# Information Visualization

SWE 632 Spring 2022

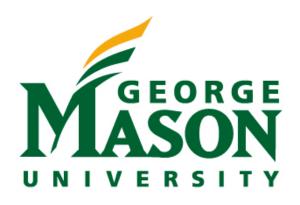

#### Administrivia

HW6 due today

Last HW (HW7) due next week

# Overview of Information Visualization

### Today

- What types of information visualization are there?
  - Which one should you choose?
- What principles and guidelines inform the design of information visualizations?
- How can interactivity be used to design better information visualizations?

# Cholera Epidemic in London, 1854

- >500 fatal attacks of cholera in 10 days
  - Concentrated in Broad Street area of London
  - Many died in a few hours
- Dominant theory of disease: caused by noxious odors
- Afflicted streets deserted by >75% inhabitants

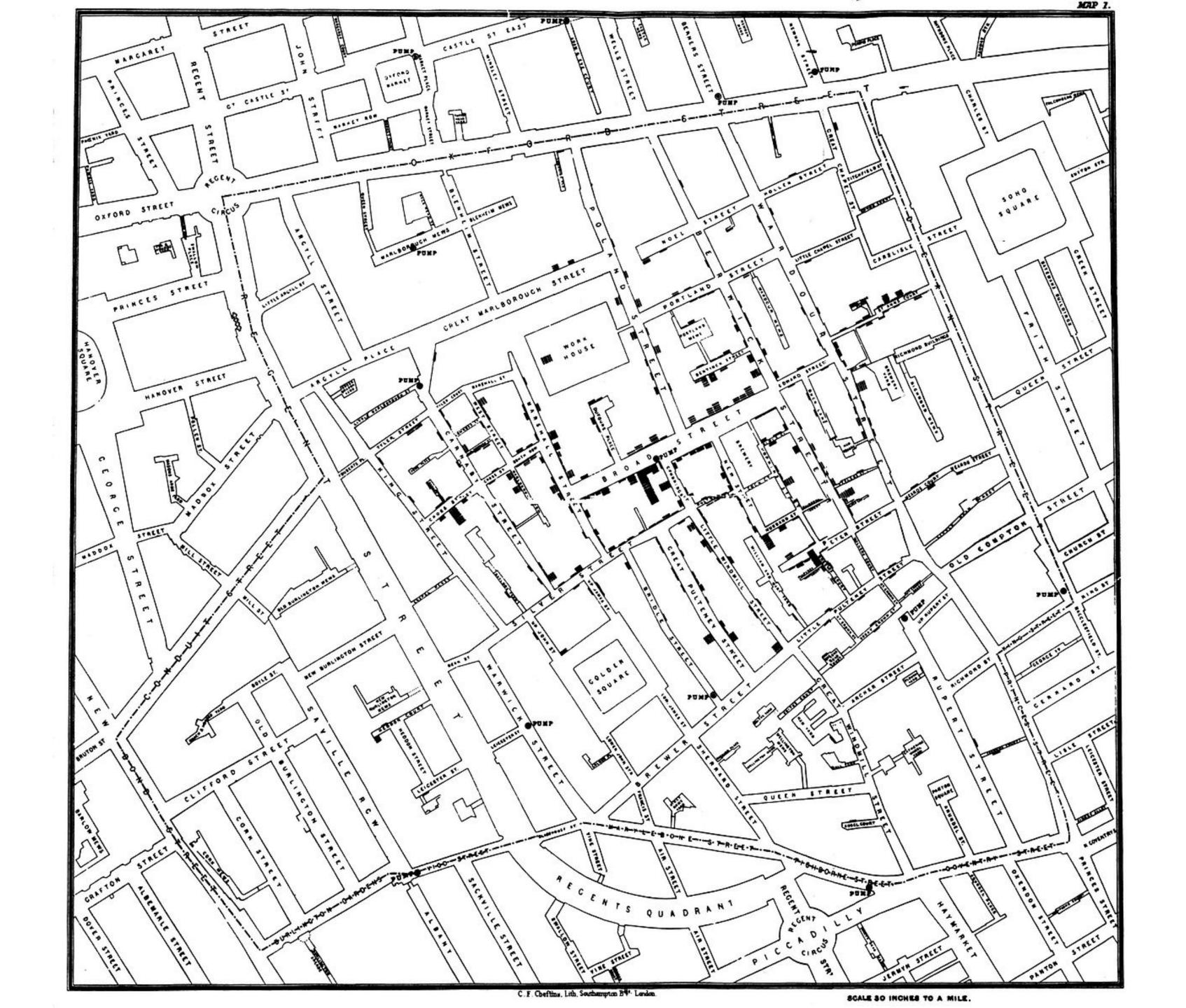

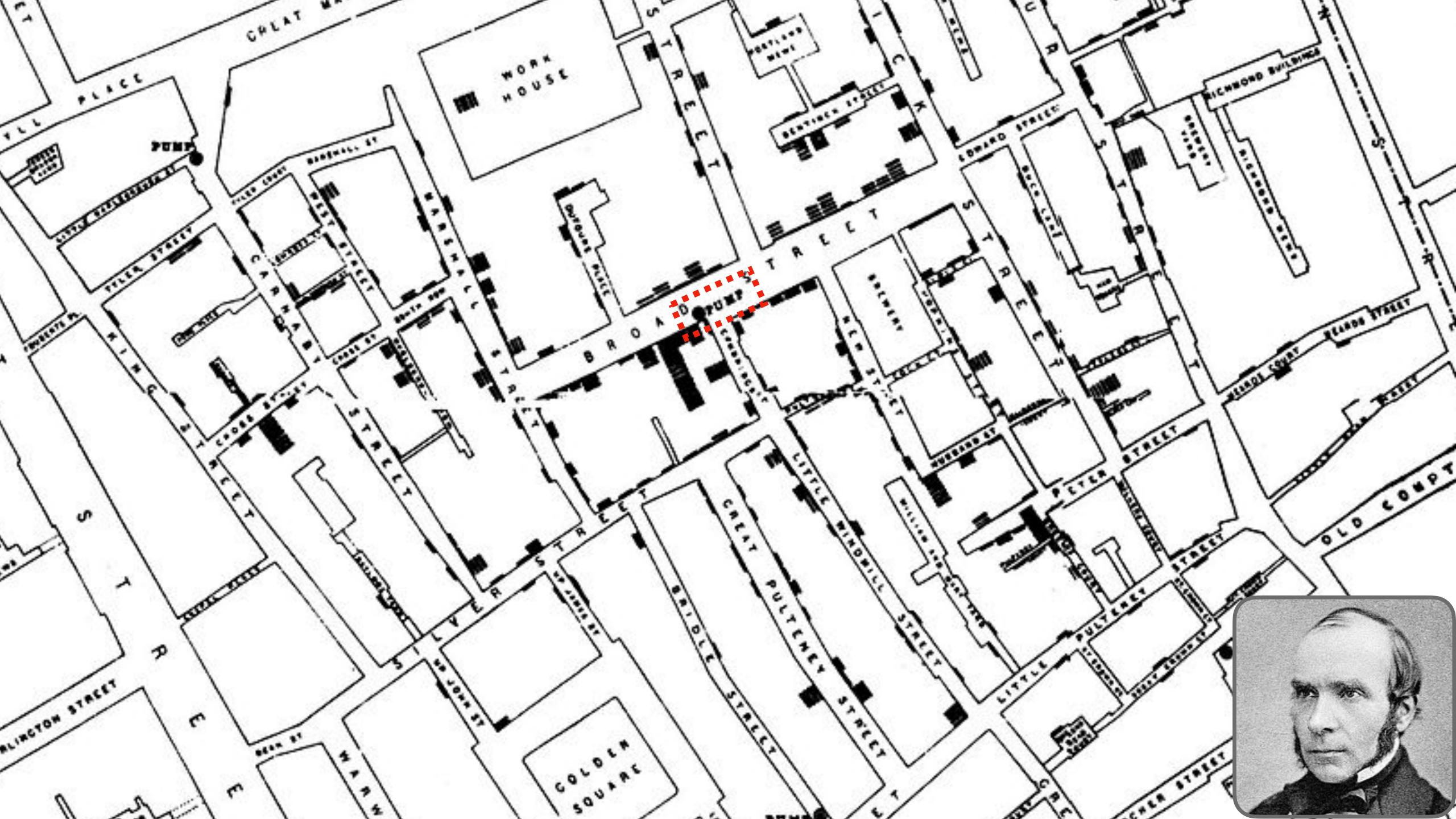

### Investigation and Aftermath

- Based on <u>visualization</u>, did case by case investigation
- Found that 61 / 83 positive identified as using well water from Broad Street pump
- Board ordered pump-handle to be removed from well
- Epidemic soon ended
- Solved centuries old question of how cholera spread

### Methods used by Snow

- Placed data in appropriate <u>context</u> for assessing cause & effect
  - Plotted on map, included well location
  - Reveals proximity as cause
- Made quantitative <u>comparisons</u>
  - Fewer deaths closer to brewery, could investigate cause
- Considered <u>alternative</u> explanations & contrary cases
  - Investigated cases not close to pump, often found connection to pump
- Assessment of possible <u>errors</u> in numbers

# Amplifying Cognition

- Information Visualization can amplify cognition by:
  - 1. Increasing the memory and processing resources available to users
  - 2. Reducing the search for information
  - 3. Using visual representations to enhance the detection of patterns
  - 4. Enabling perceptual inference
  - 5. Using perceptual attention mechanisms for monitoring
  - 6. Encoding Information in a manipulable medium

#### Charles Minard's Map of Napoleon's Russian Campaign of 1812

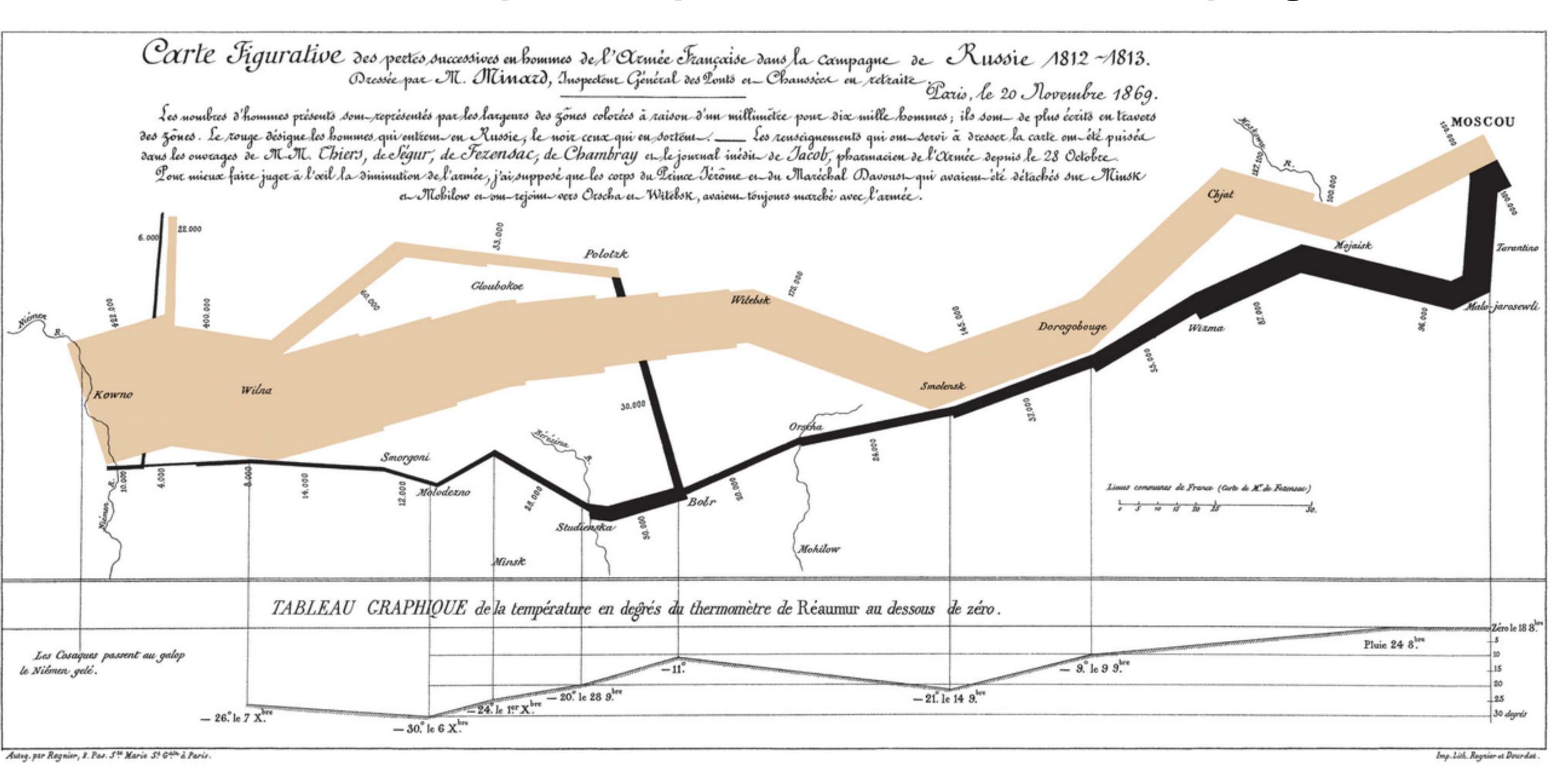

# Mapping Data to Visual Form

# Designing an Information Visualization

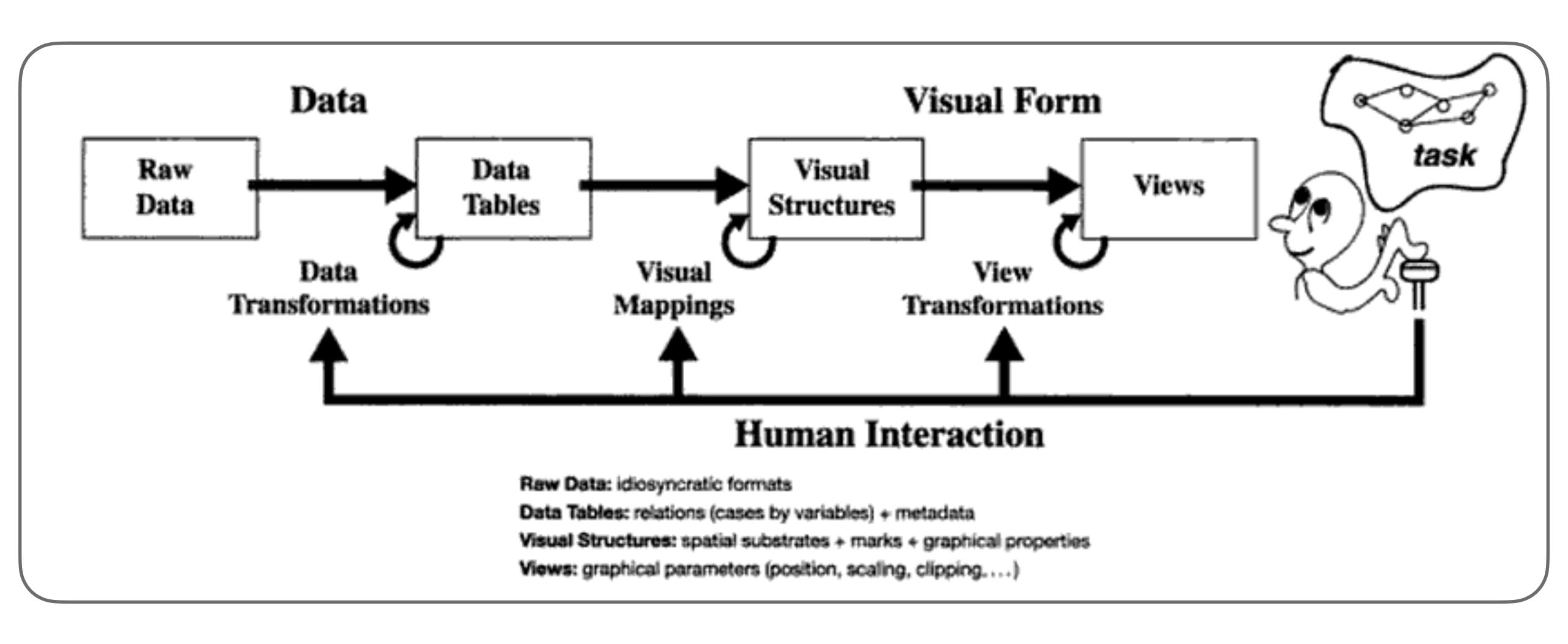

### Types of Raw Data

- Nominal unordered set without a quantitative value
  - Gender: male, female
  - Hair color: brown, black, blonde, gray, orange, ...
- Ordinal ordered set, with no meaning assigned to differences
  - How do you feel today: very unhappy, unhappy, ok, happy, very happy
  - Undefined how much better happy is than ok
- Quantitative <u>numeric</u> value
  - Height, weight, distance, ...

#### Data Transformations

- Classing / binning: Quantitative —> ordinal
  - Maps ranges onto <u>classes</u> of variables
  - Can also count # of items in each class w/ histogram
- Sorting: Nominal —> ordinal
  - Add order between items in sets
- Descriptive statistics: mean, average, median, max, min, ...

#### Visual Structures

- 3 components
  - spatial substrate
  - marks
  - marks' graphical properties

# Spatial Substrate

- Axes that divide space
- Types of axes unstructured, nominal, ordinal, quantitative
- Composition use of multiple orthogonal axes (e.g., 2D scatterplot, 3D)

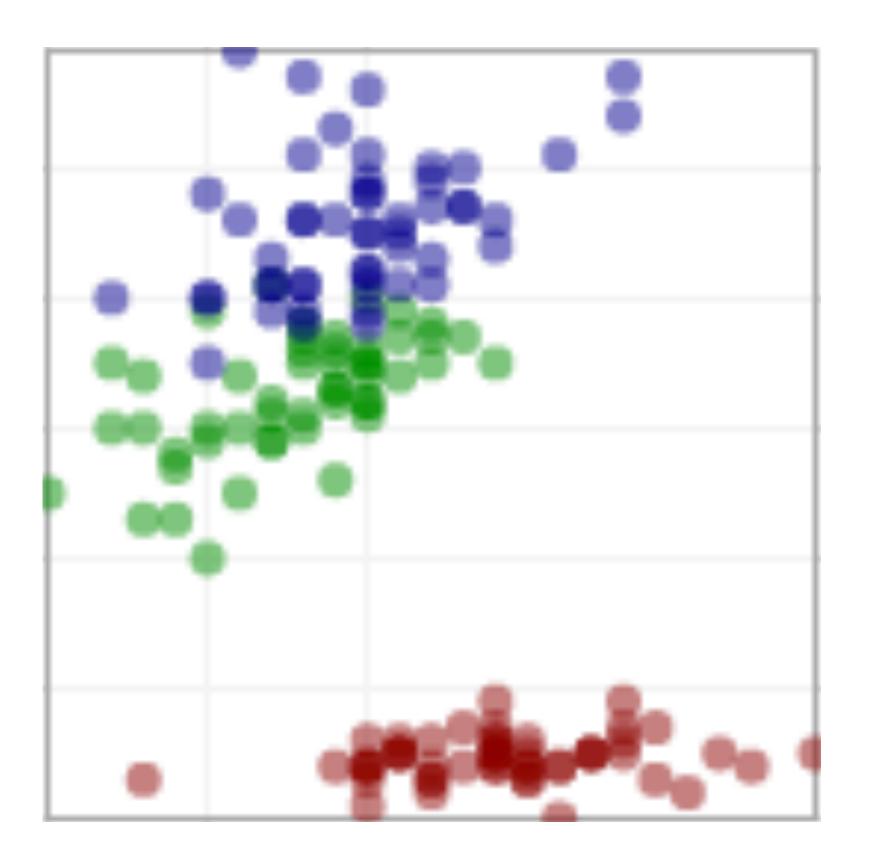

#### Marks

- Points (0D)
- Lines (1D)
- Areas (2D)
- Volumes (3D)

### Marks' Graphical Properties

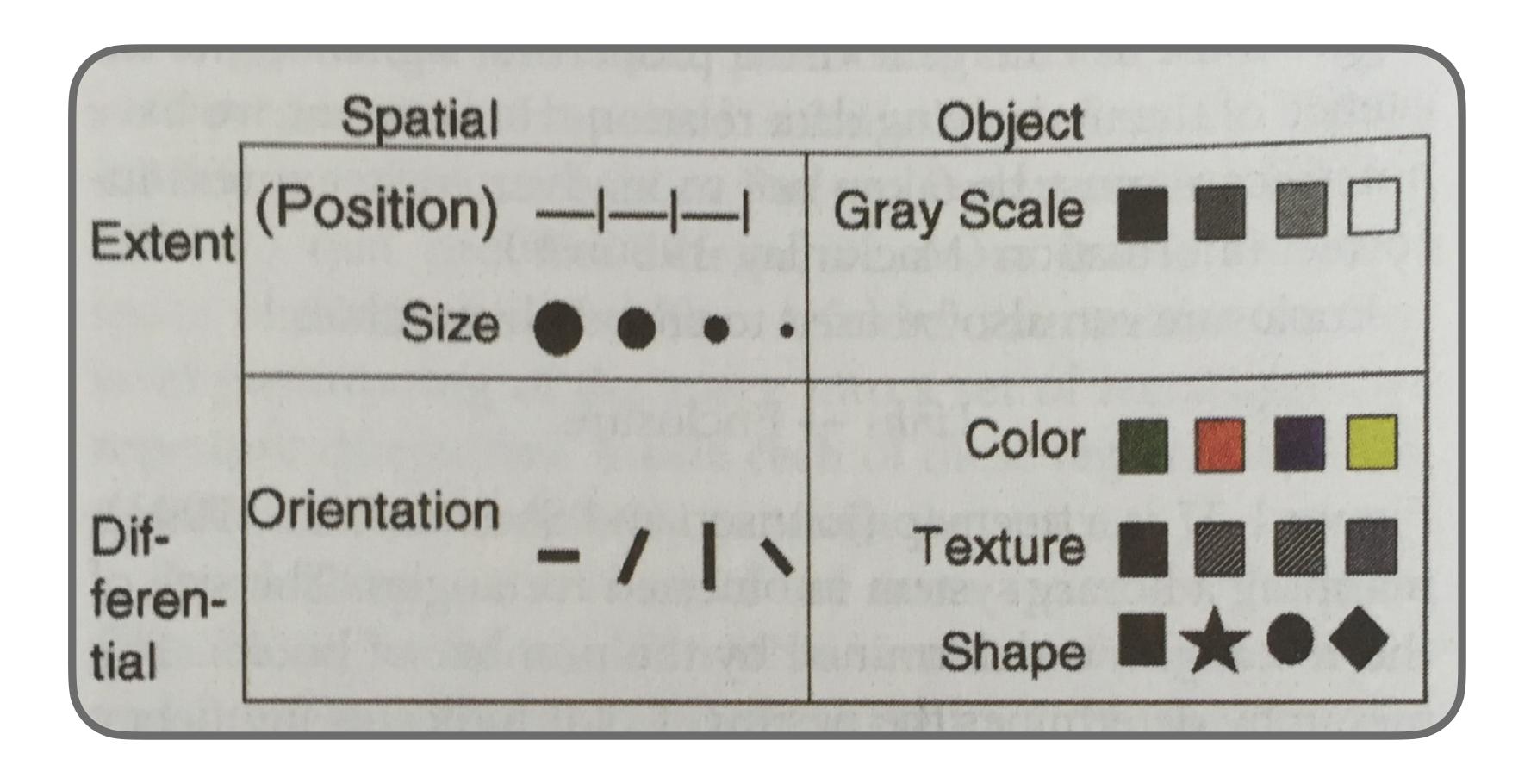

- Quantitative (Q), Ordinal (O), Nominal (N)
- Filled circle good; open circle bad

### Effectiveness of Graphical Properties

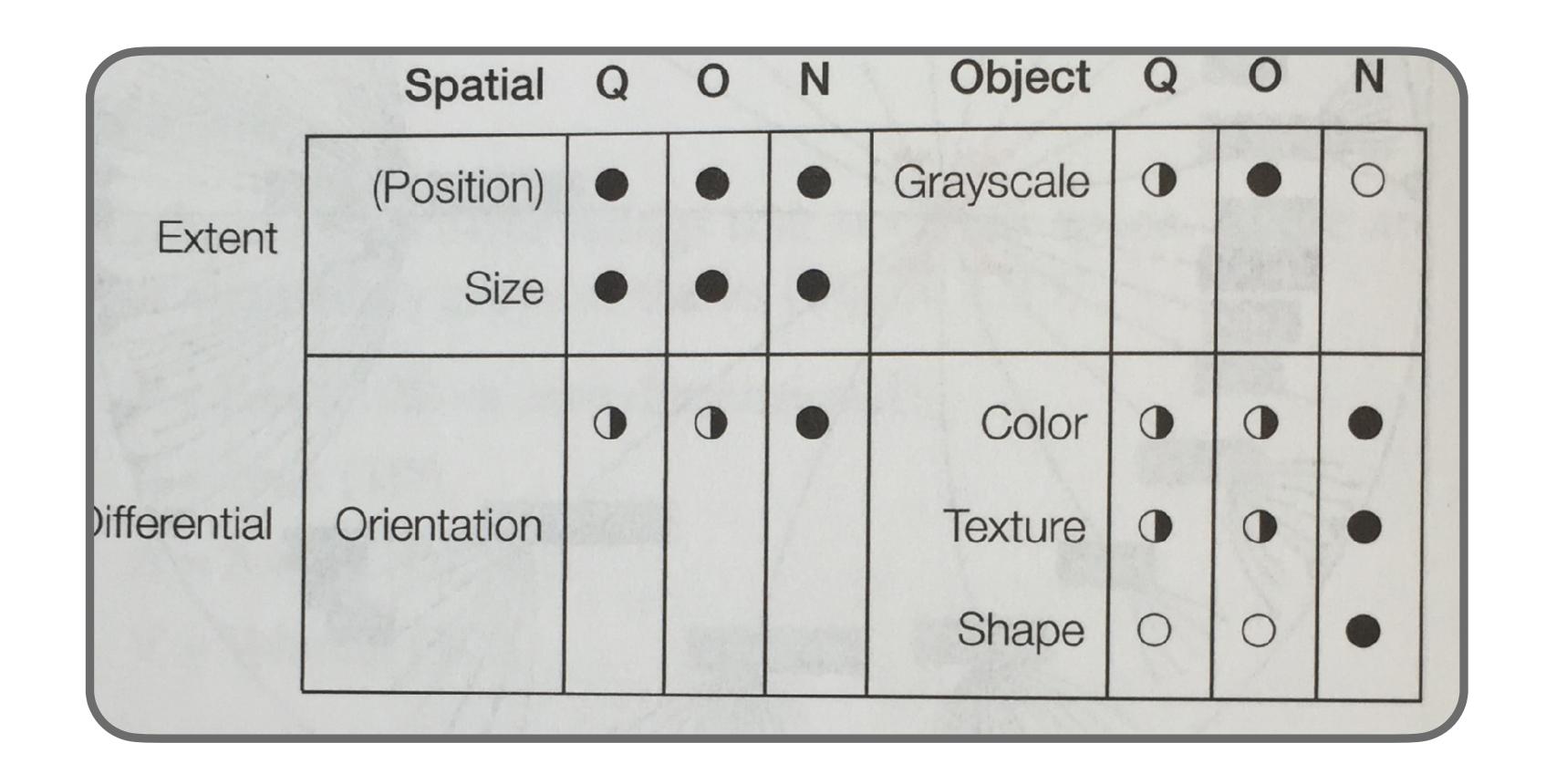

- Quantitative (Q), Ordinal (O), Nominal (N)
- Filled circle good; open circle bad

#### Animation

- Visualization can change over time
- Could be used to encode data as a function of time
  - But often not effective as makes direct comparisons hard
- Can be more effective to animate transition from before to after as user configures visualization

# Examples of Visualizations

# Time-series Data

# Stacked Graph

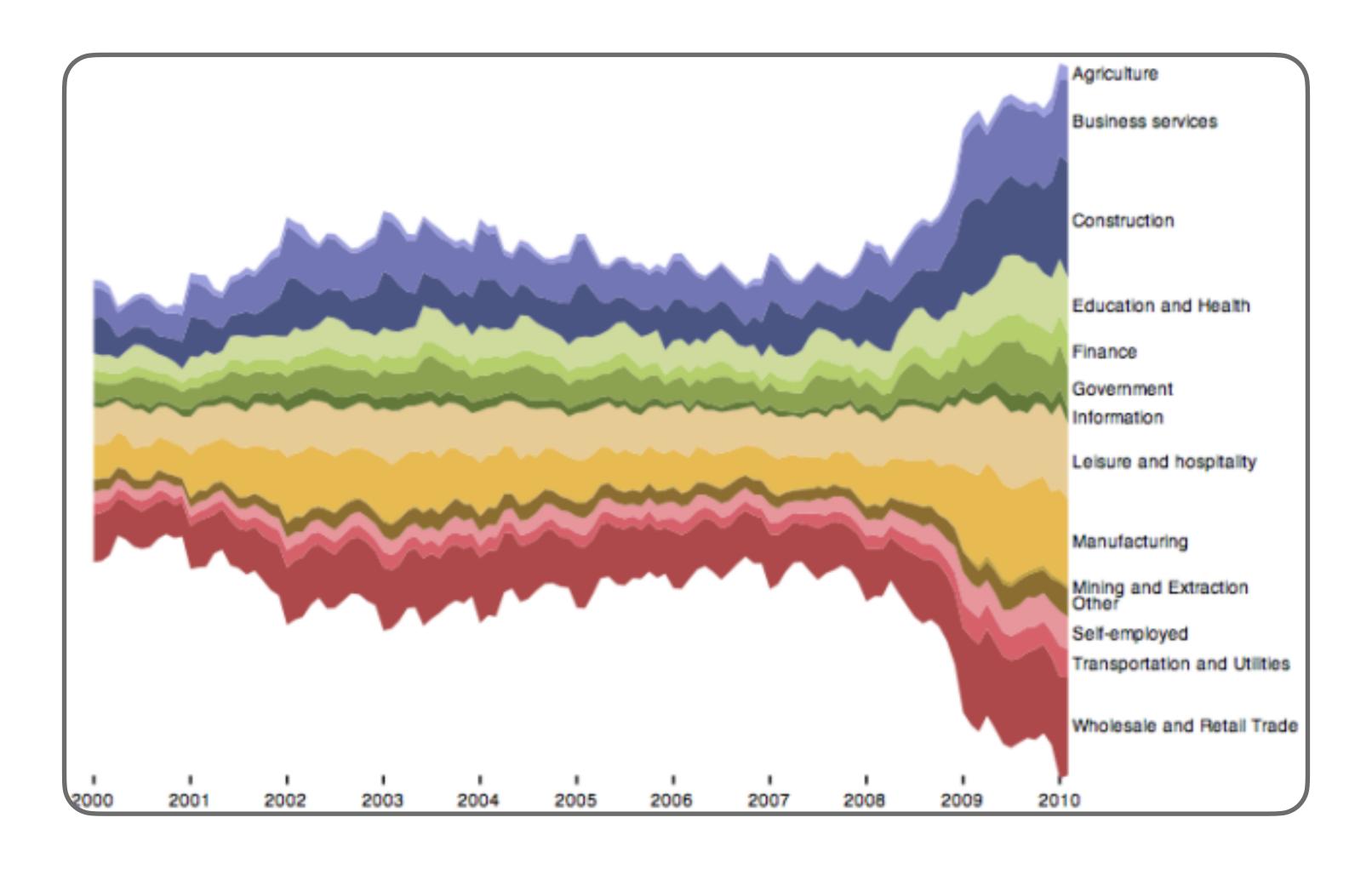

Supports visual summation of multiple components

# Small Multiples

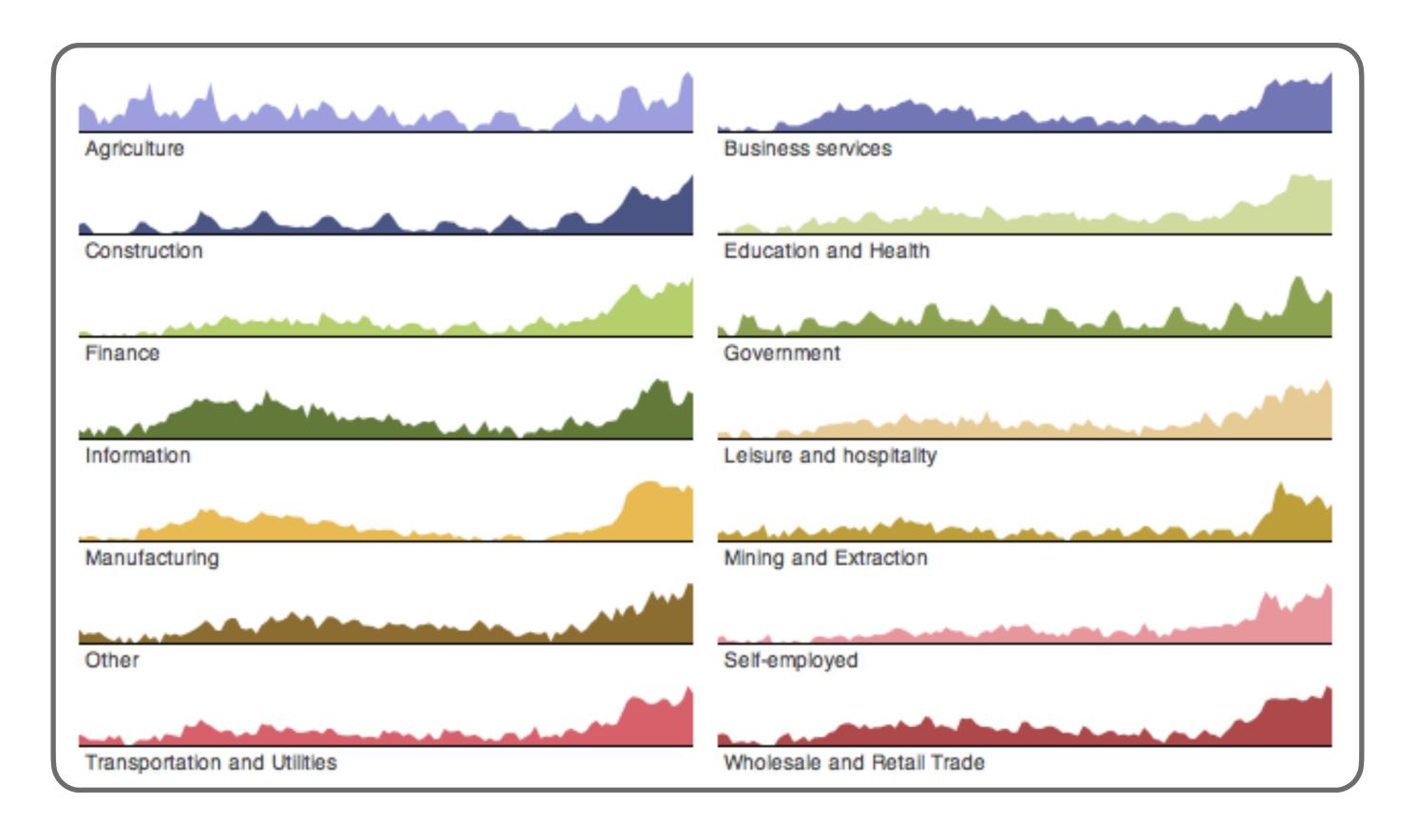

- Supports separate comparison of data series
- May have better legibility than placing all in single plot

# Maps

# Choropleth Map

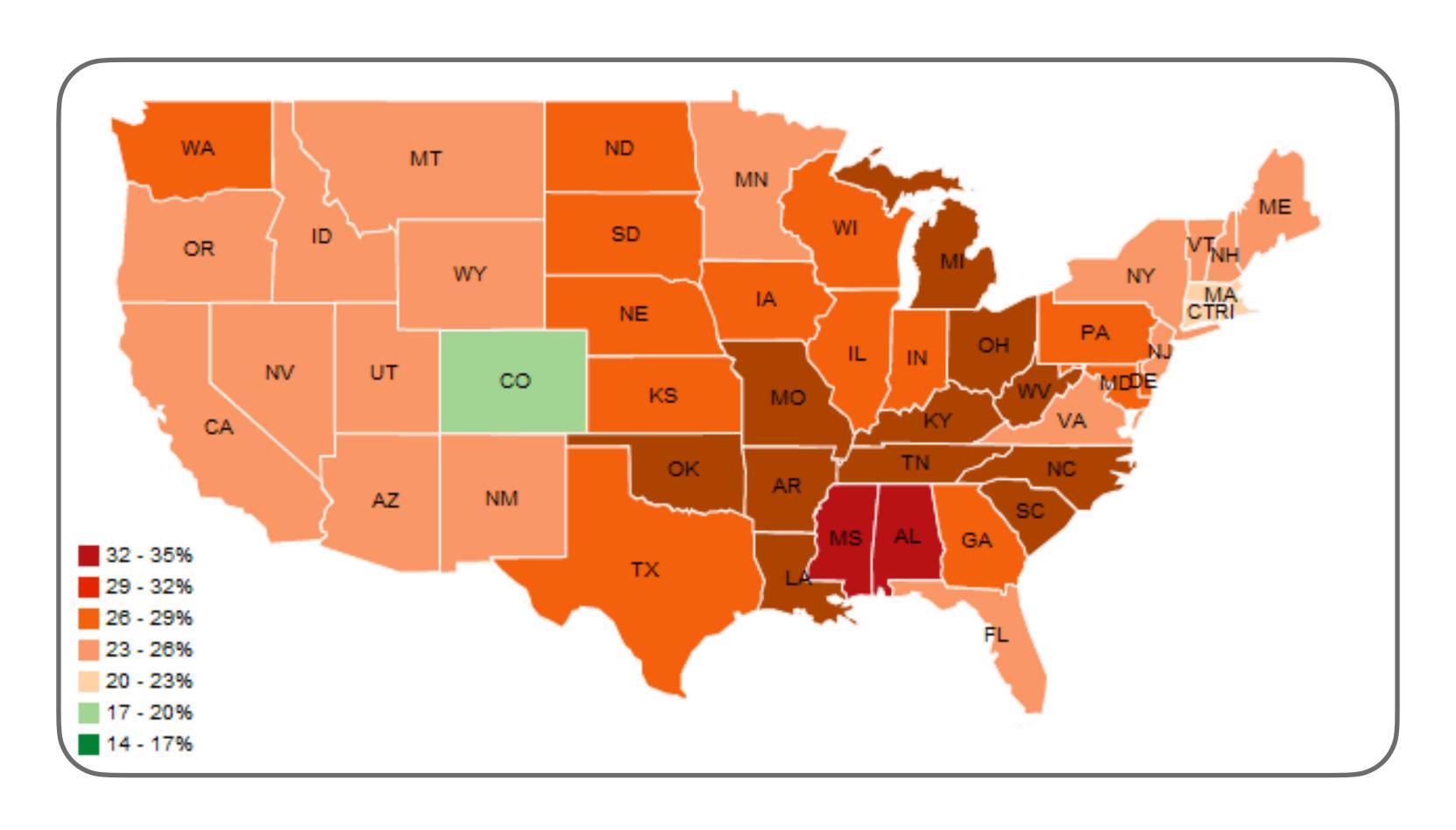

Groups data by area, maps to color

# Cartograms

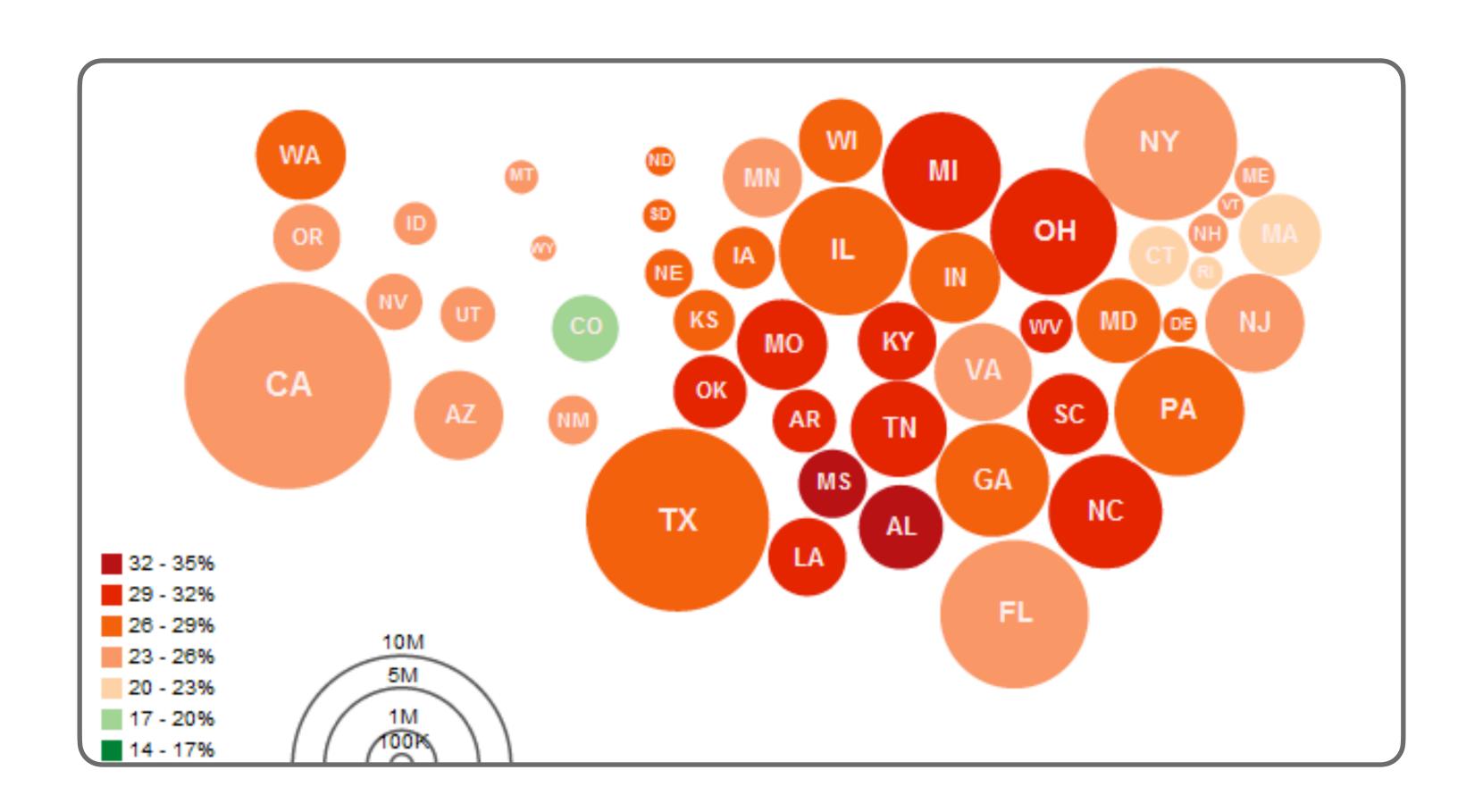

Encodes two variables w/ size & color

# Cartograms

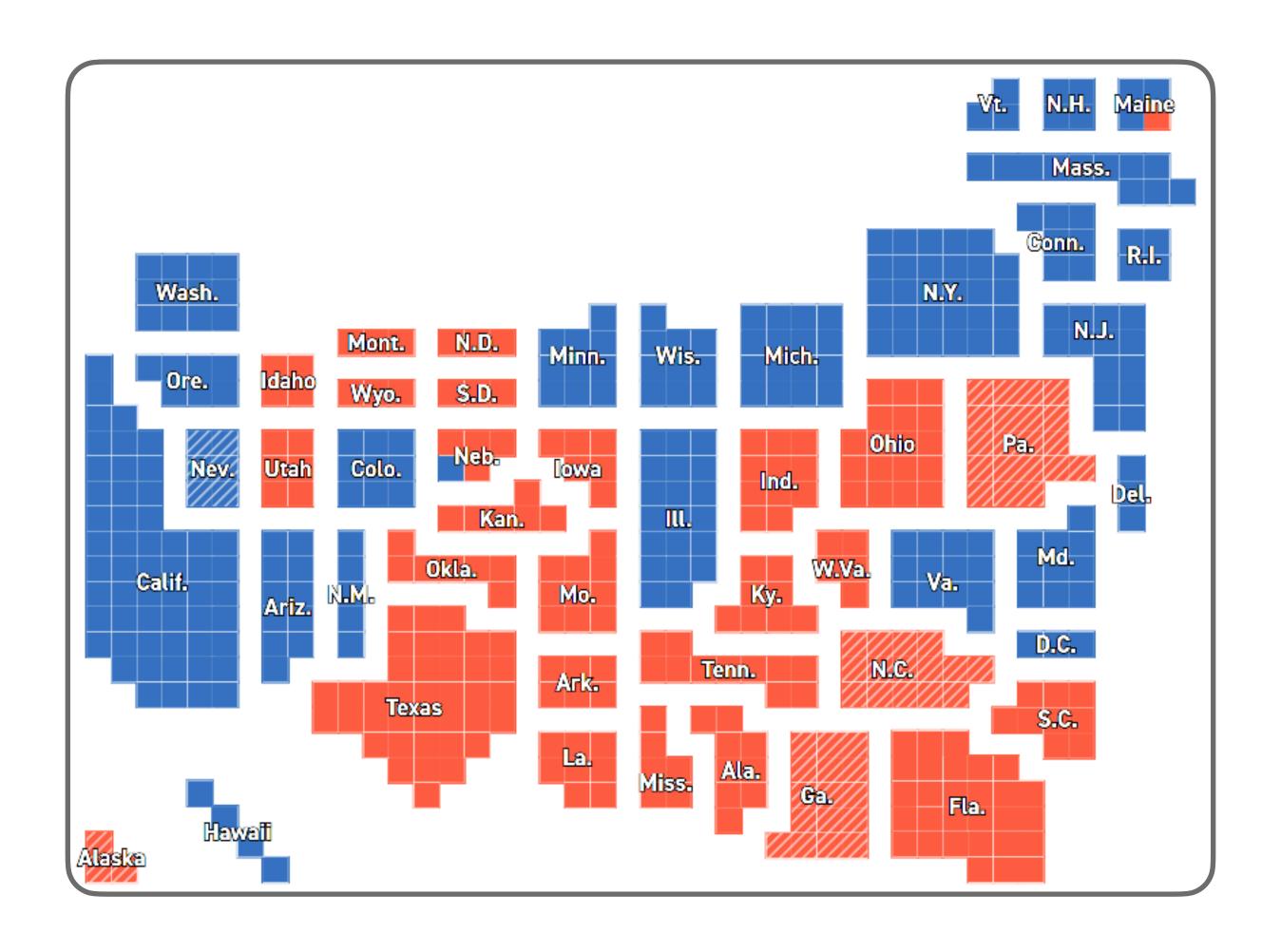

Encodes two variables w/ size & color

# Hierarchies

# Node Link Diagram

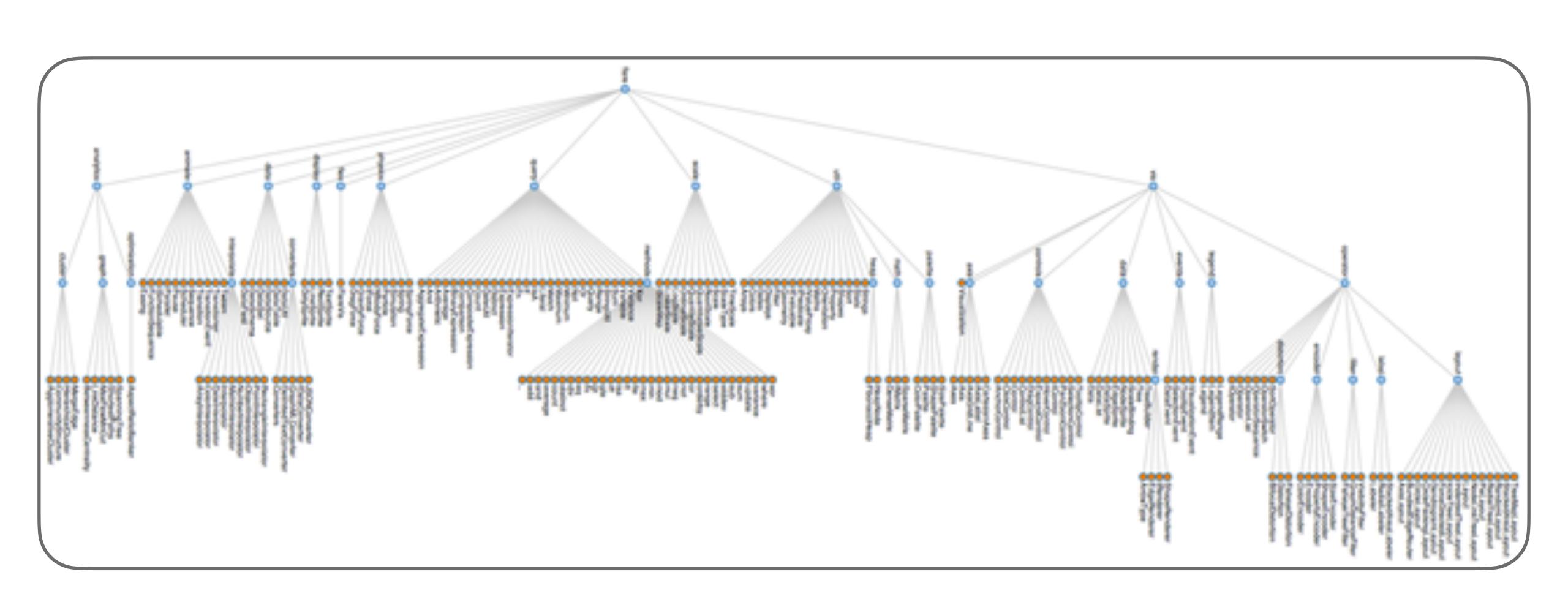

# Dendrogram

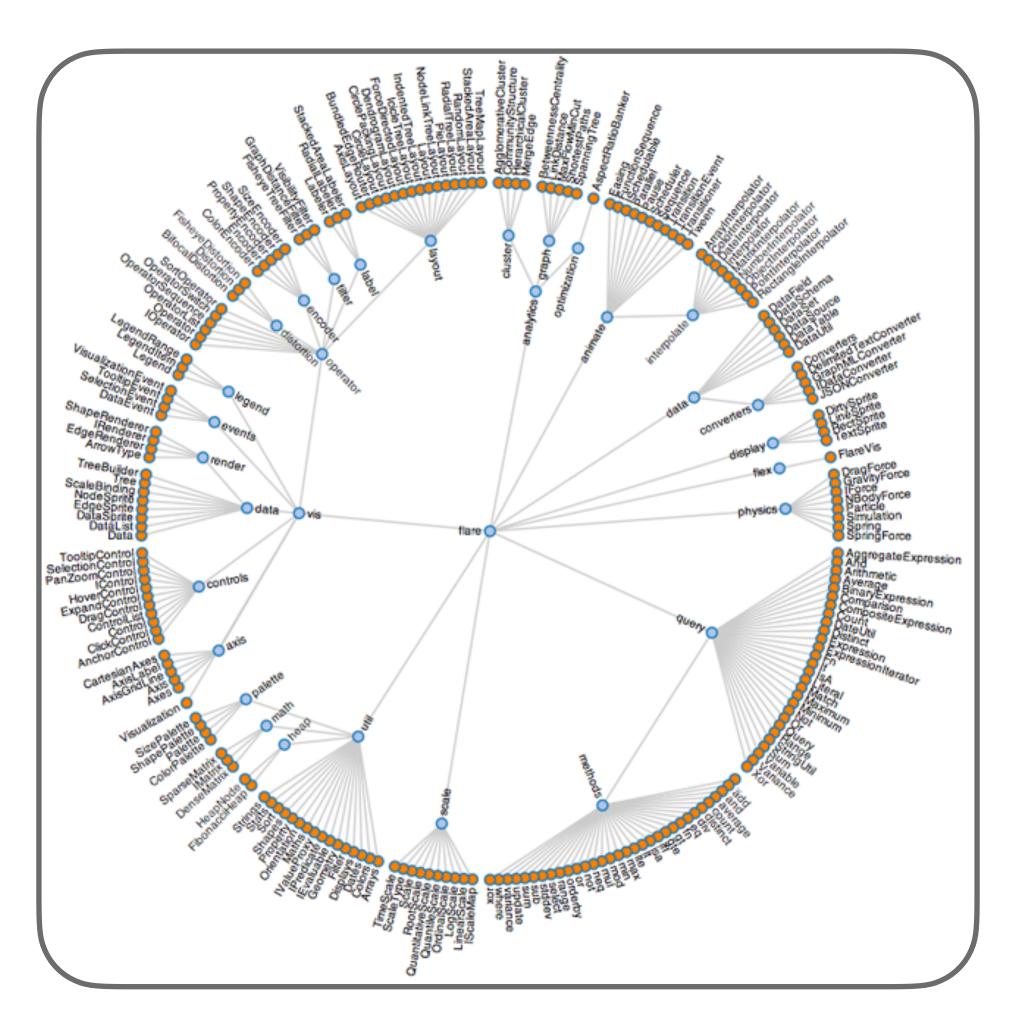

• Leaf nodes of hierarchy on edges of circle

# Treemaps

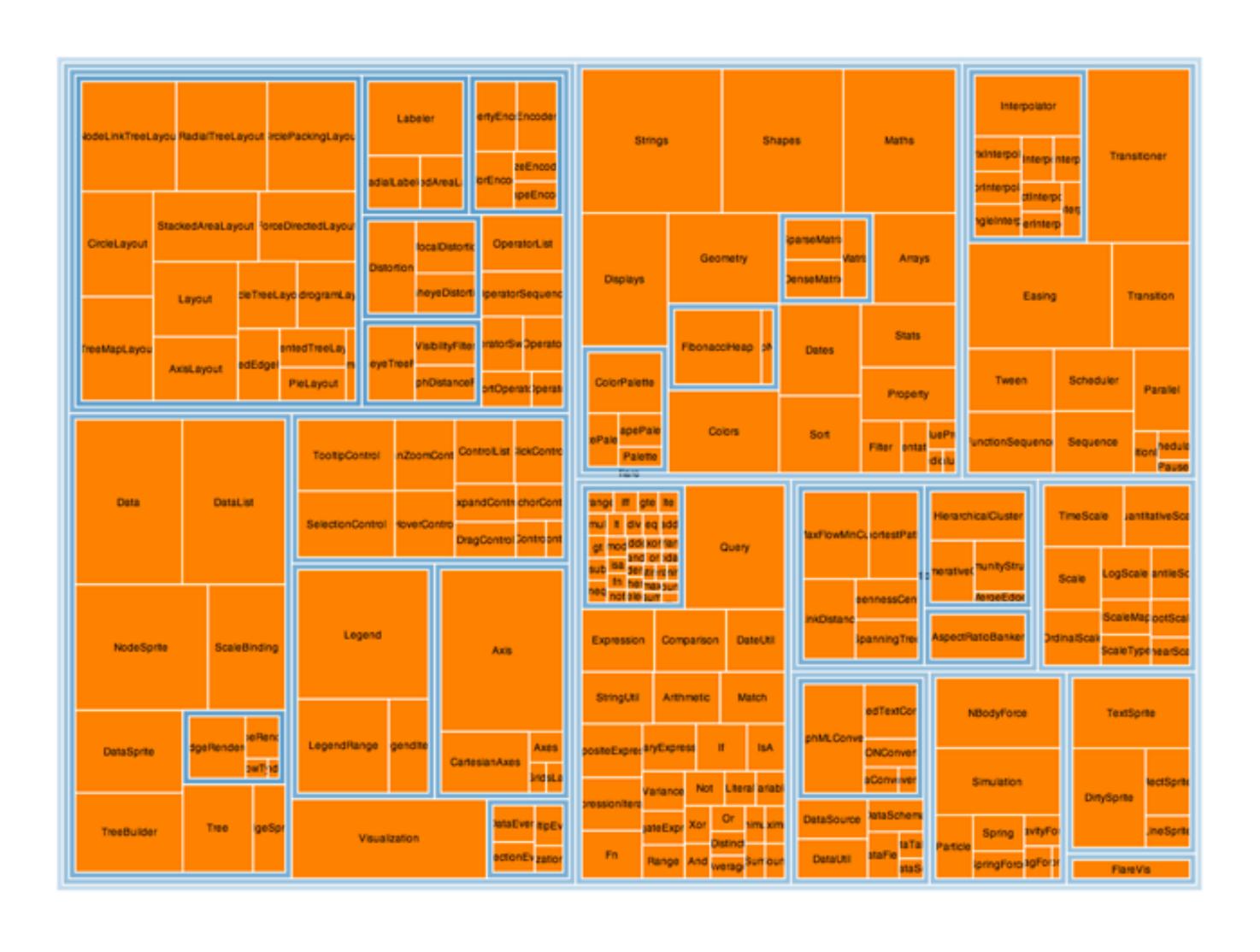

# Treemaps

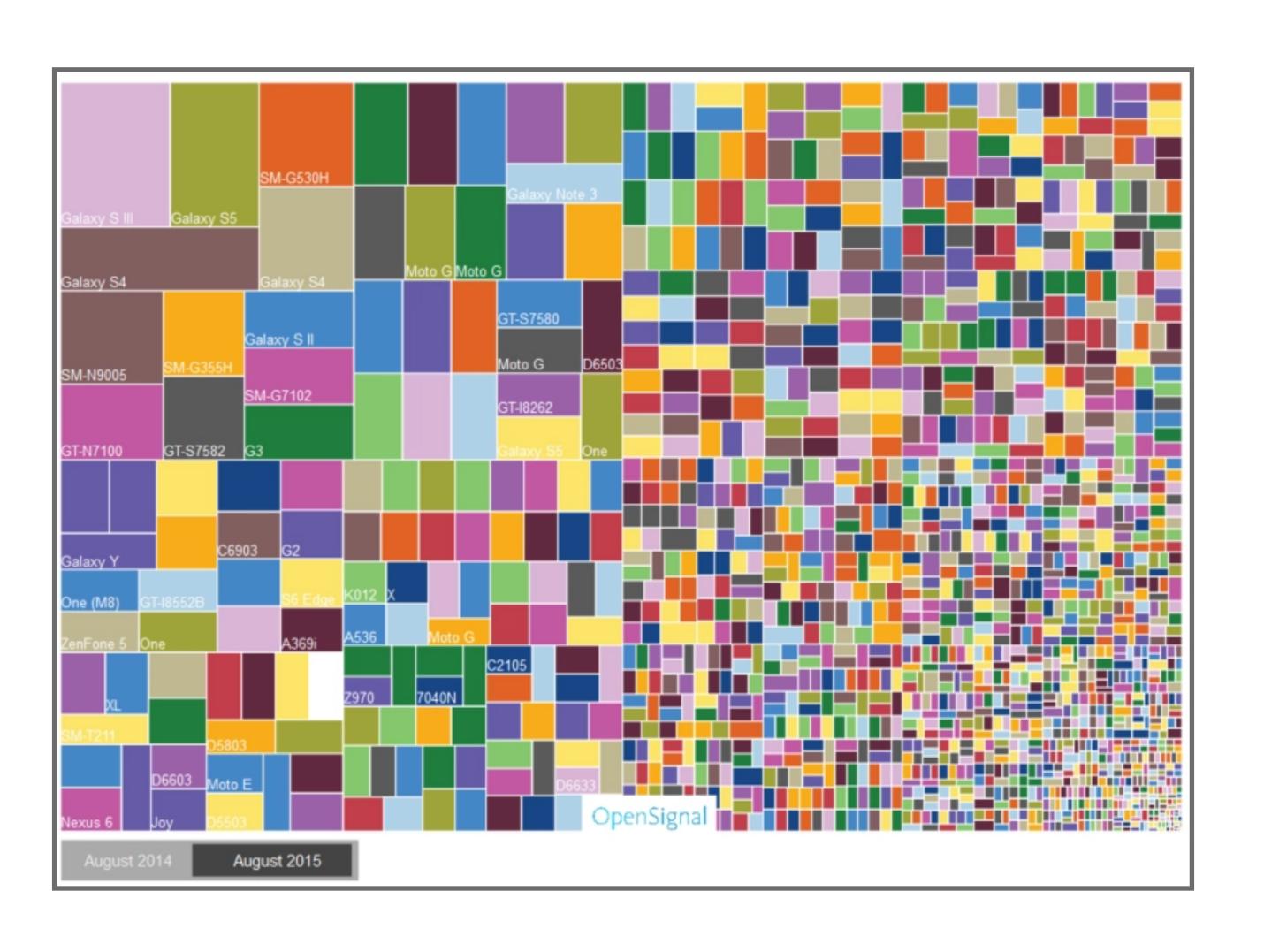

# Networks

# Force-directed Layout

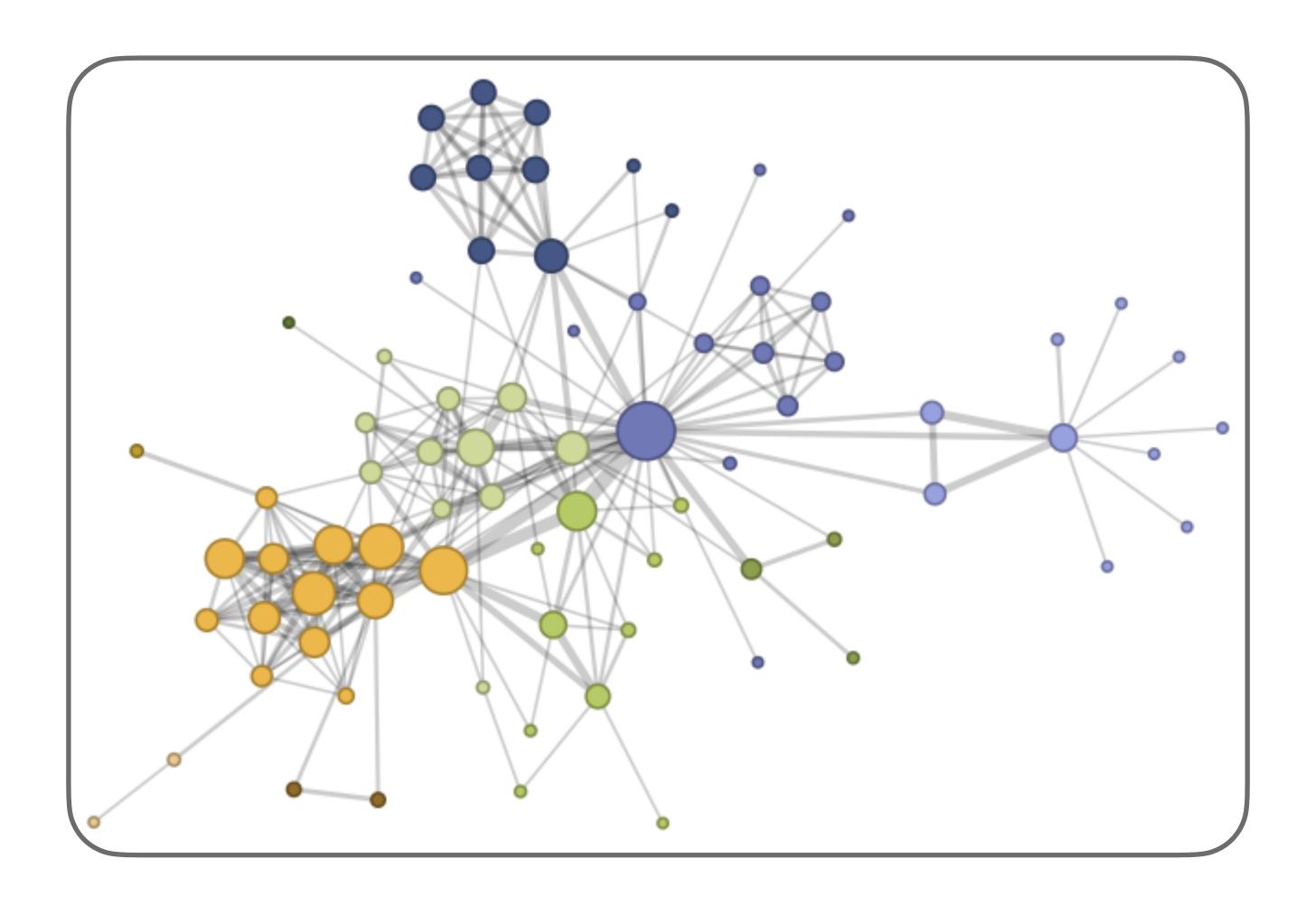

• Edges function as springs, find least energy configuration

## Arc Diagram

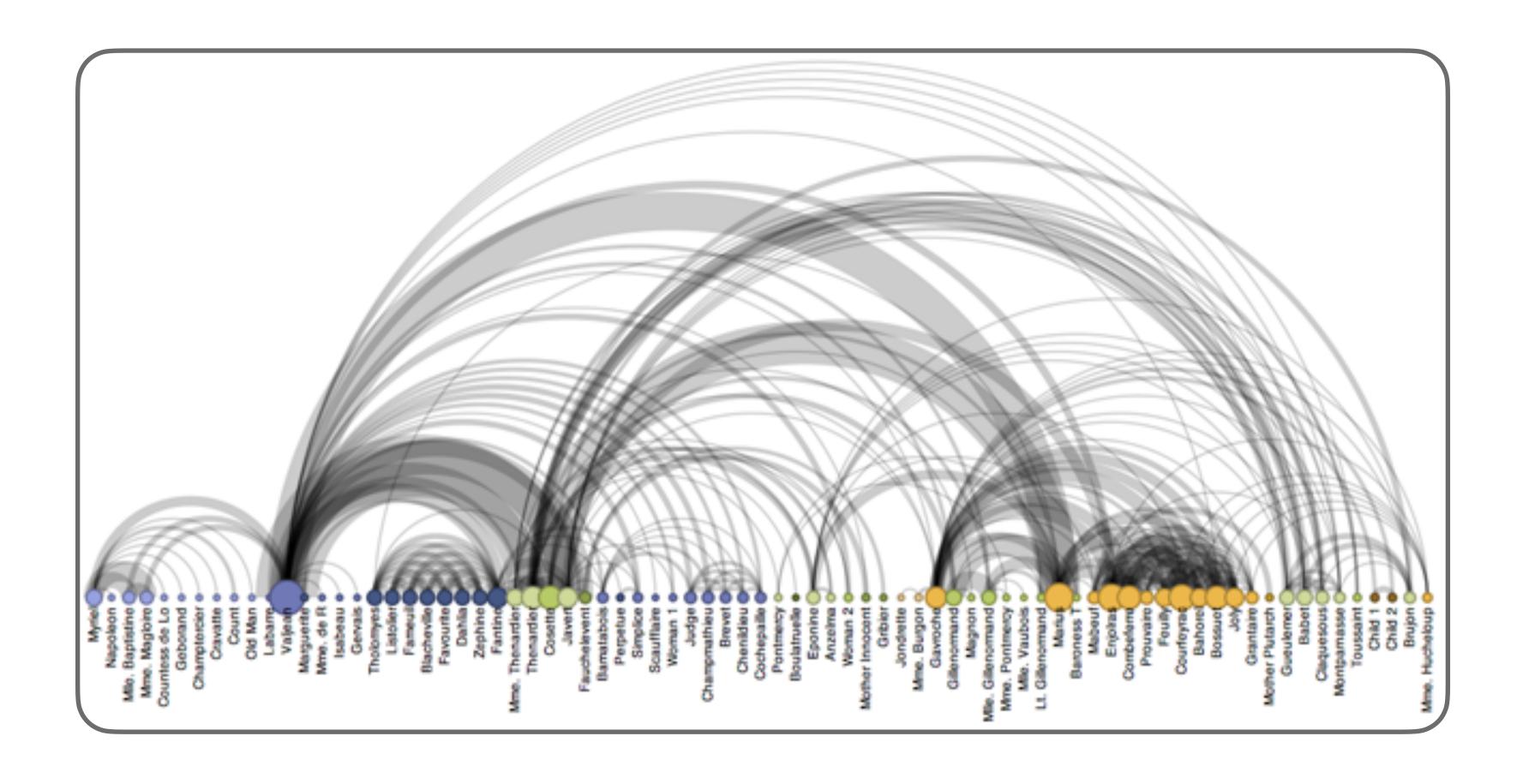

Can support identifying cliques & bridges w/ right order

## Adjacency Matrix

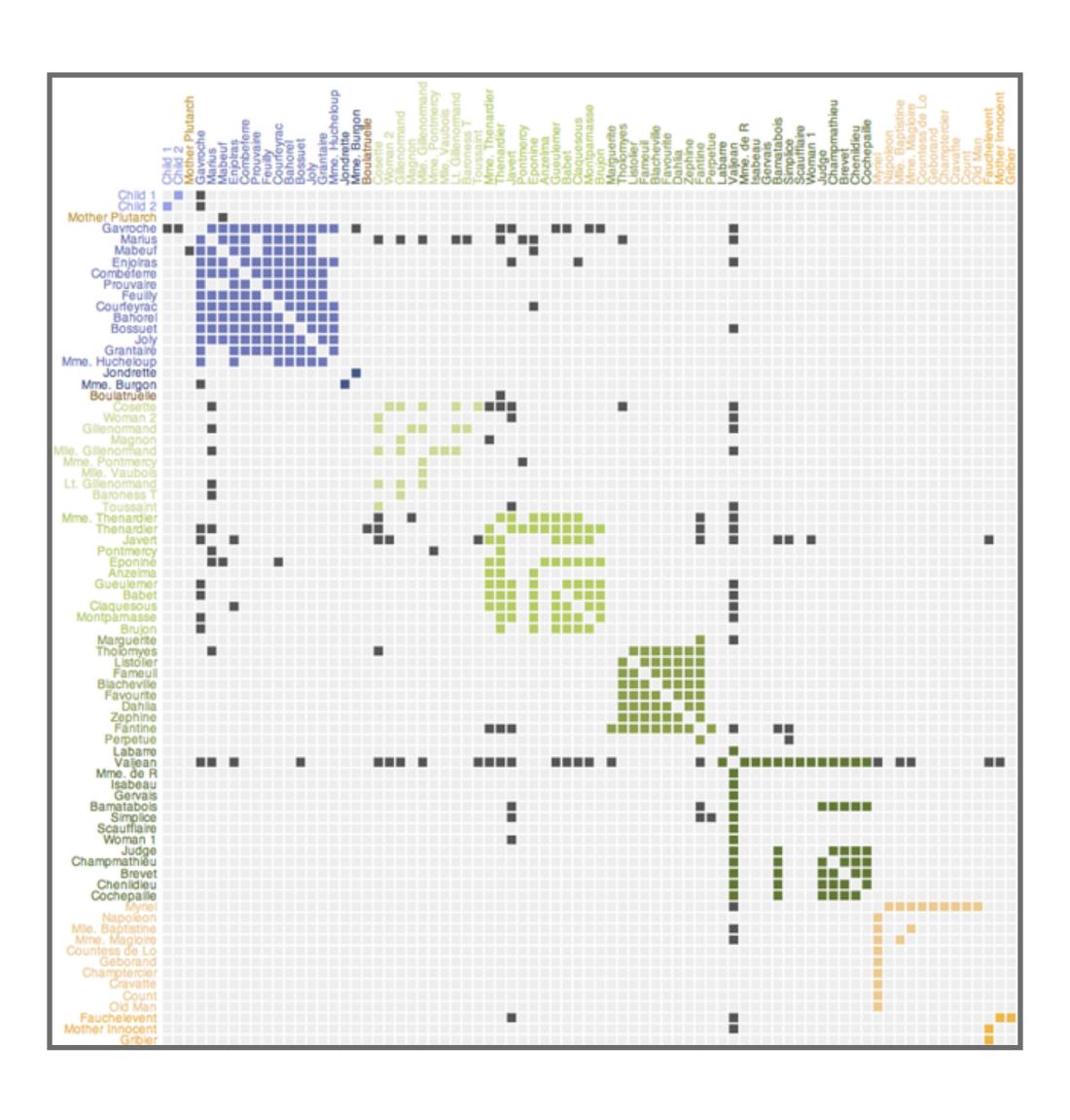

# Design Considerations

#### Tufte's principles of graphical excellence

- Show the data
- Induce the viewer to think about the substance rather than the methodology
- Avoid distorting what the data have to say
- Present <u>many</u> numbers in a small space
- Make large data sets <u>coherent</u>
- Encourage the eye to <u>compare</u> different pieces of data
- Reveal data at several levels of detail, from overview to fine structure
- Serve reasonable clear *purpose*: description, exploration, tabulation, decoration

#### Distortions in Visualizations

- Visualizations may distort the underlying data, making it harder for reader to understand truth
- Use of <u>design</u> variation to try to falsely communicate <u>data</u> variation

#### Example

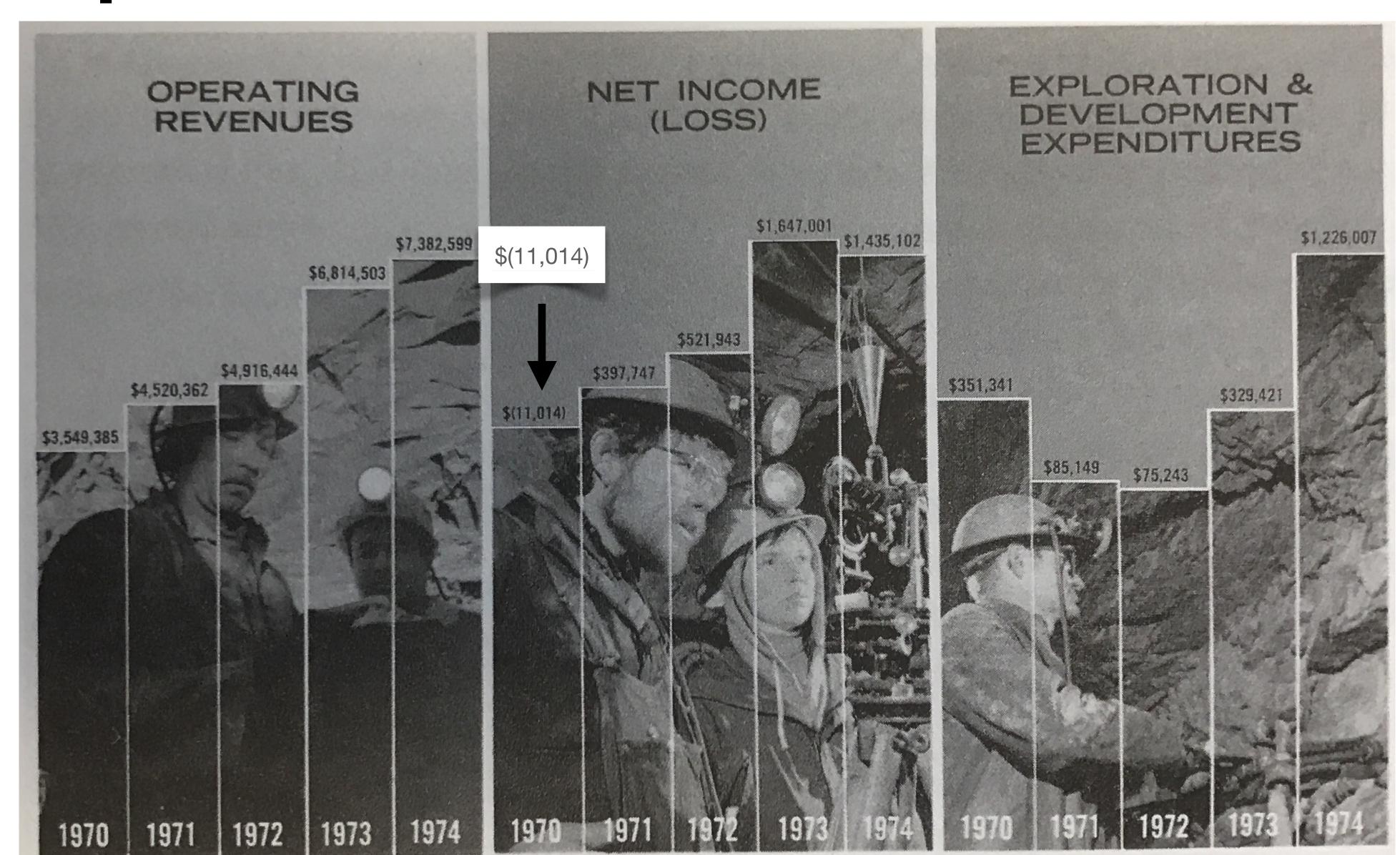

## Example

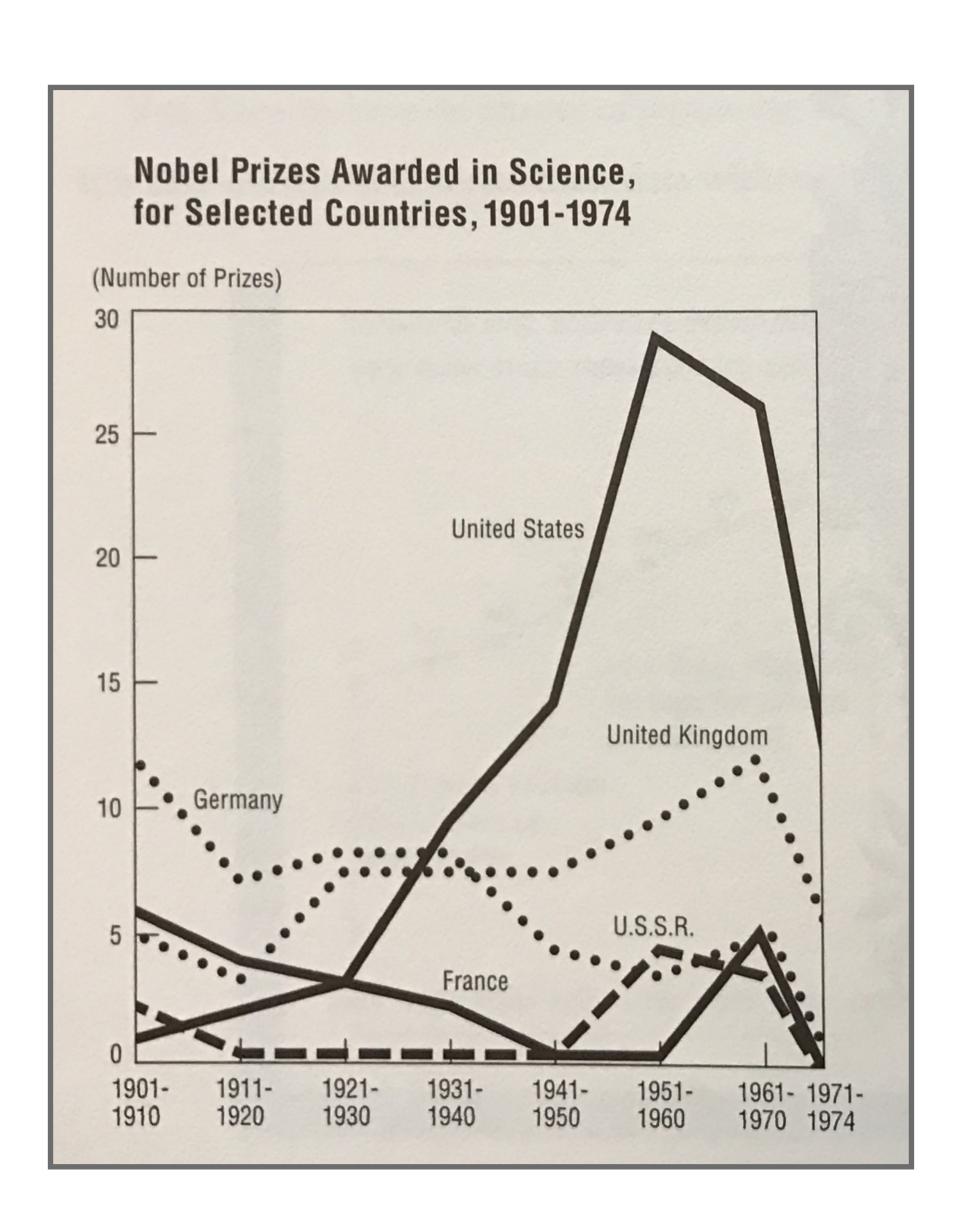

#### Example (corrected)

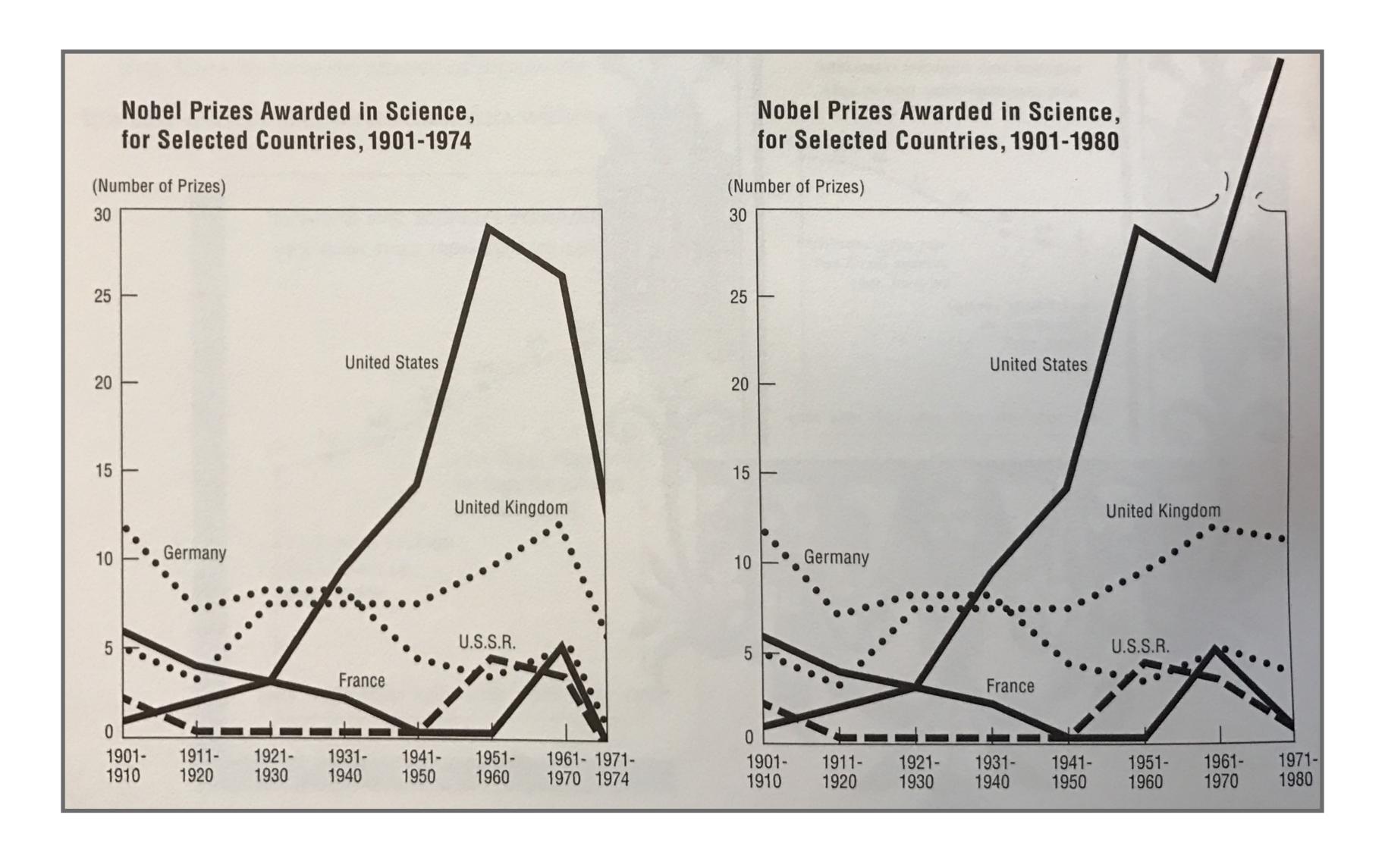

## Example

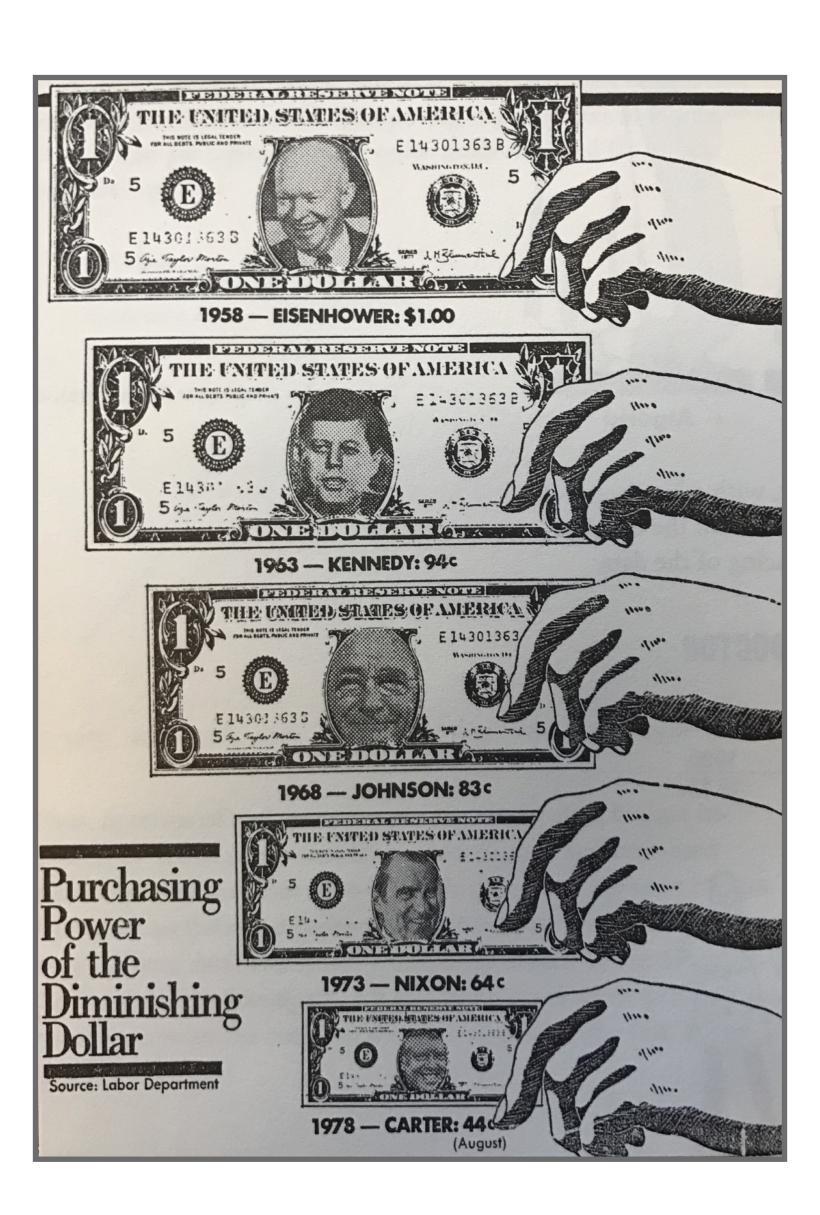

## Traditional Electoral Map

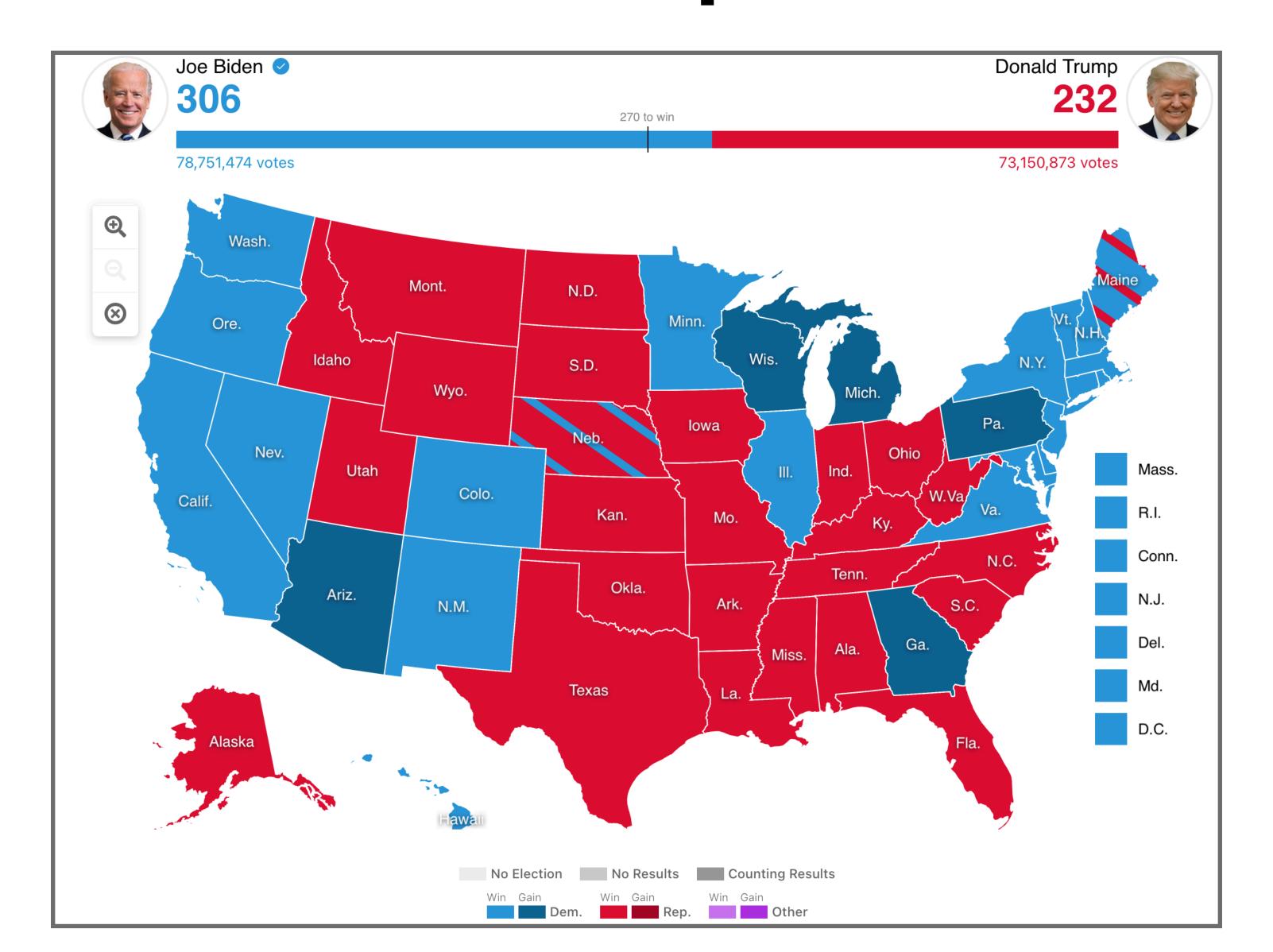

#### Weighted Electoral Map

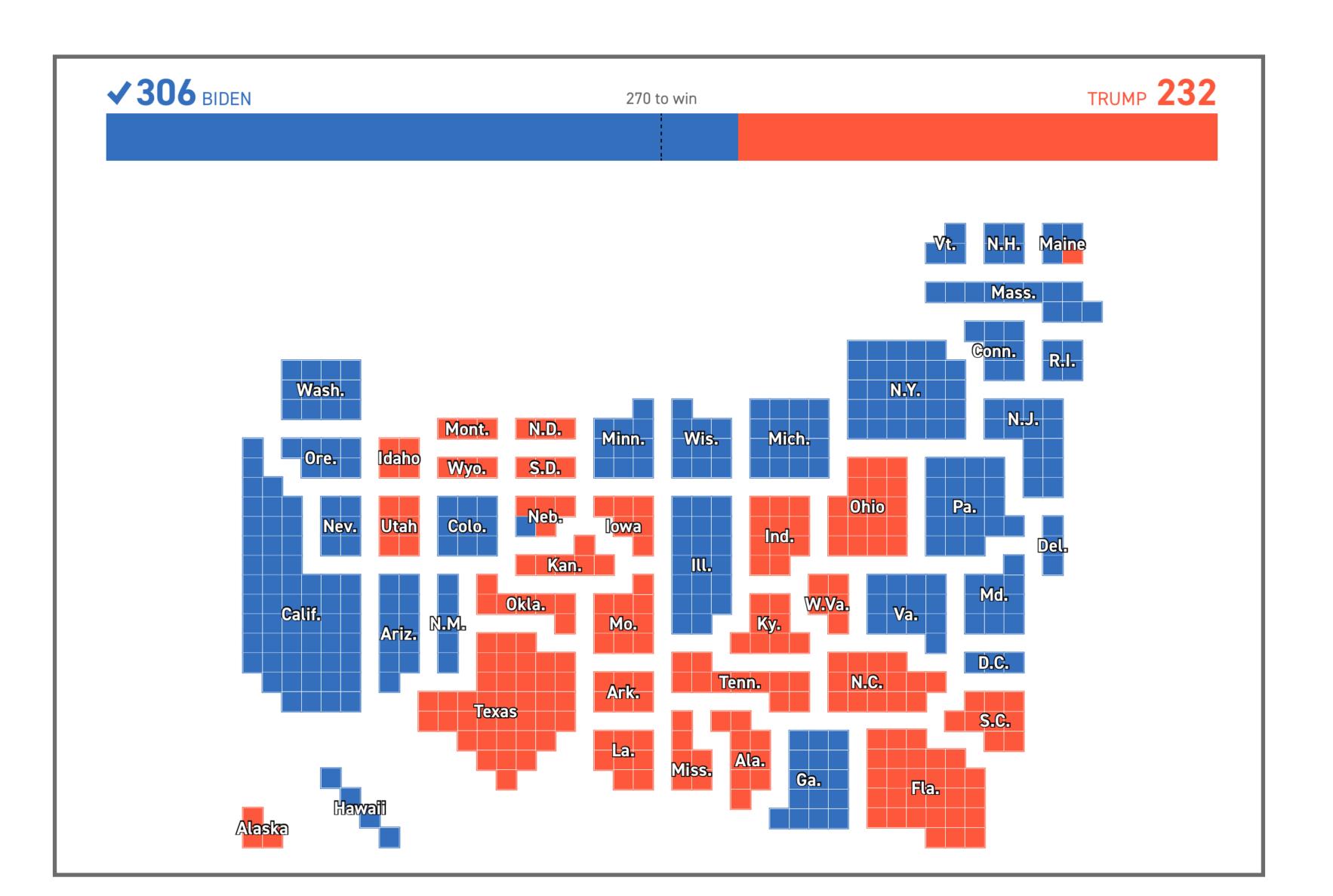

#### Data-ink

Data-ink - non-redundant ink encoding data information

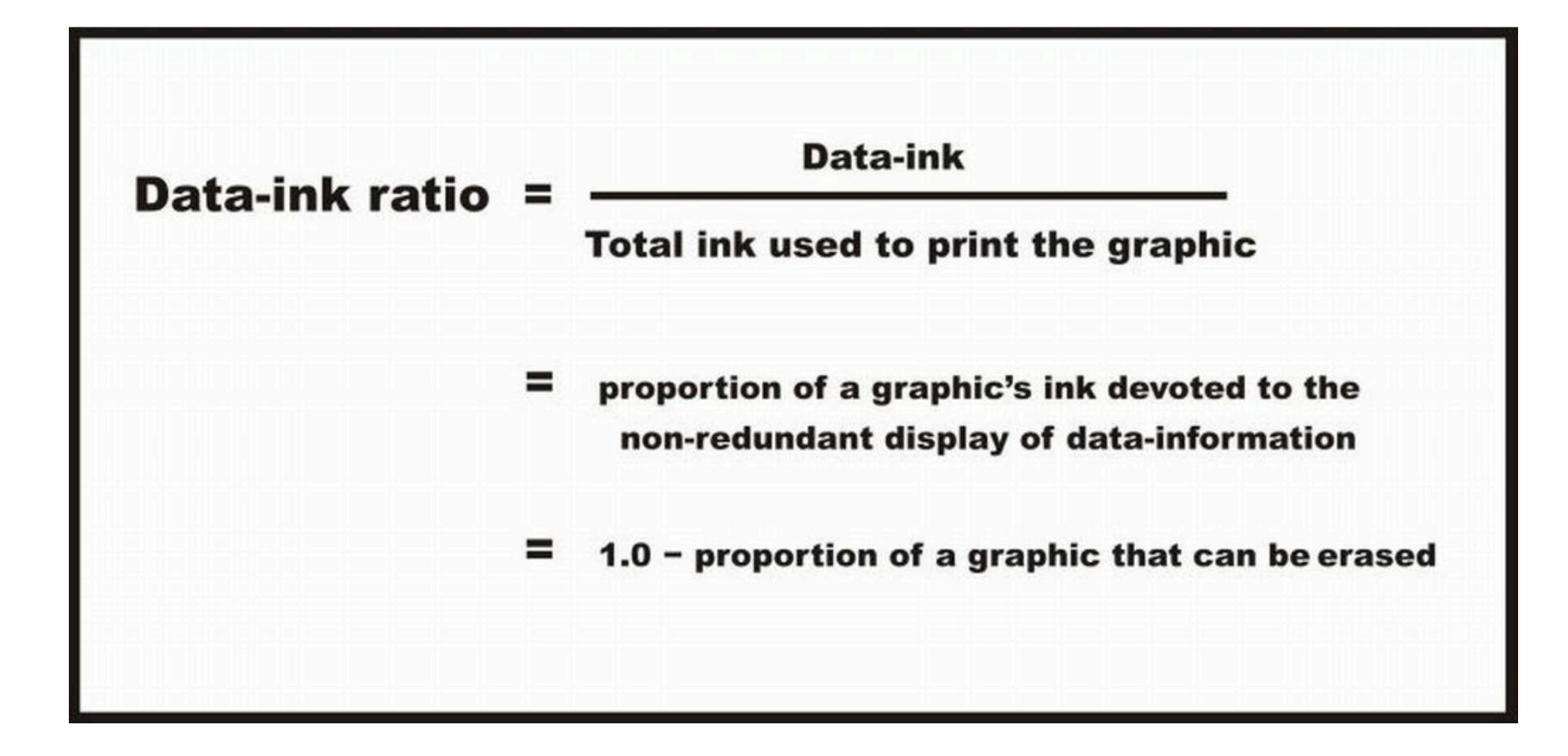

#### **Examples of Data-ink Ratio**

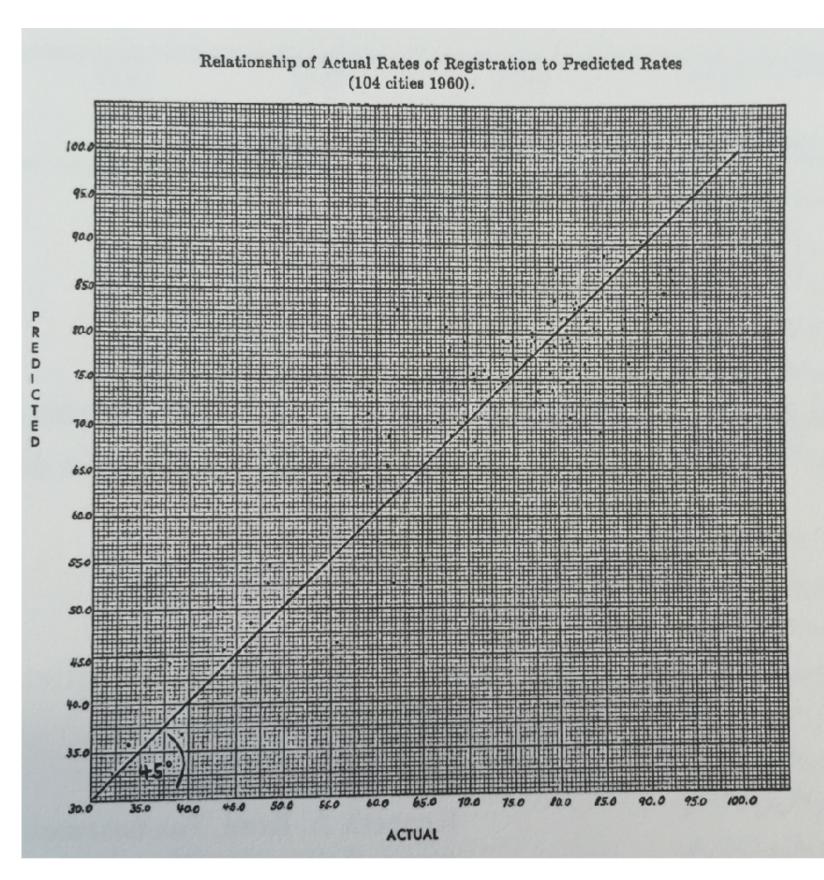

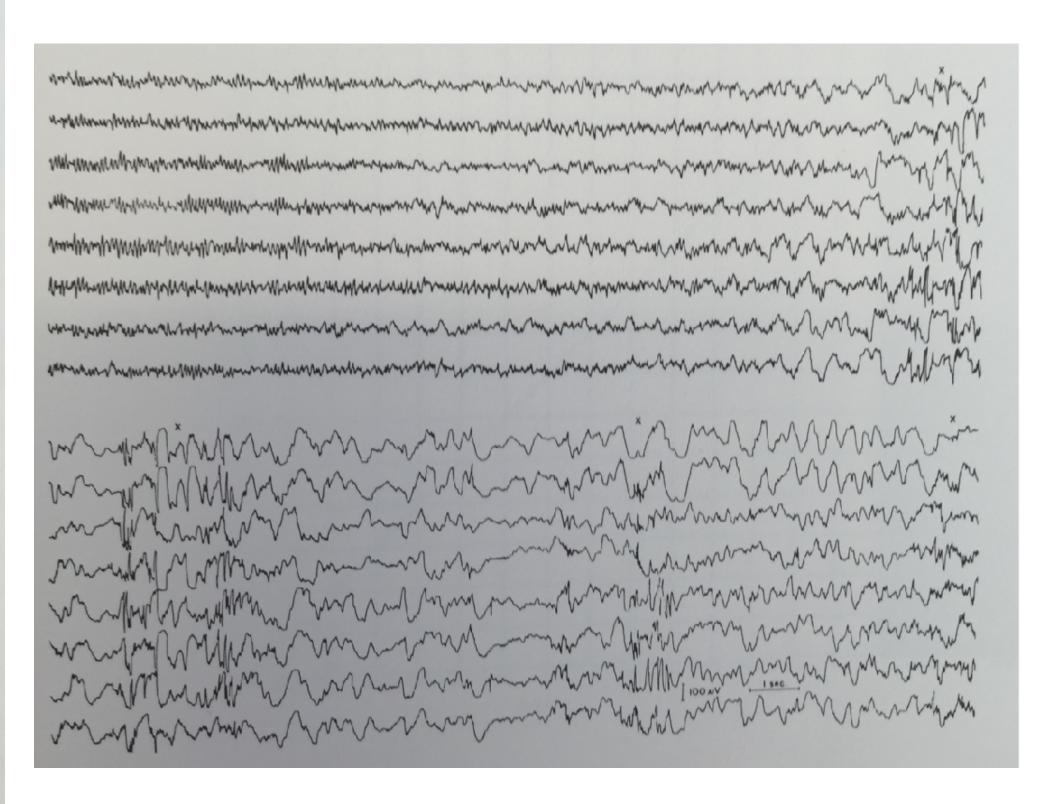

0.1

#### Design Principles for Data-ink

- (a.k.a. aesthetics & minimalism / elegance & simplicity)
- Above all else show the data
  - Erase non-data-ink, within reason
    - Often not valuable and distracting
    - Redundancy not usually useful

# Example

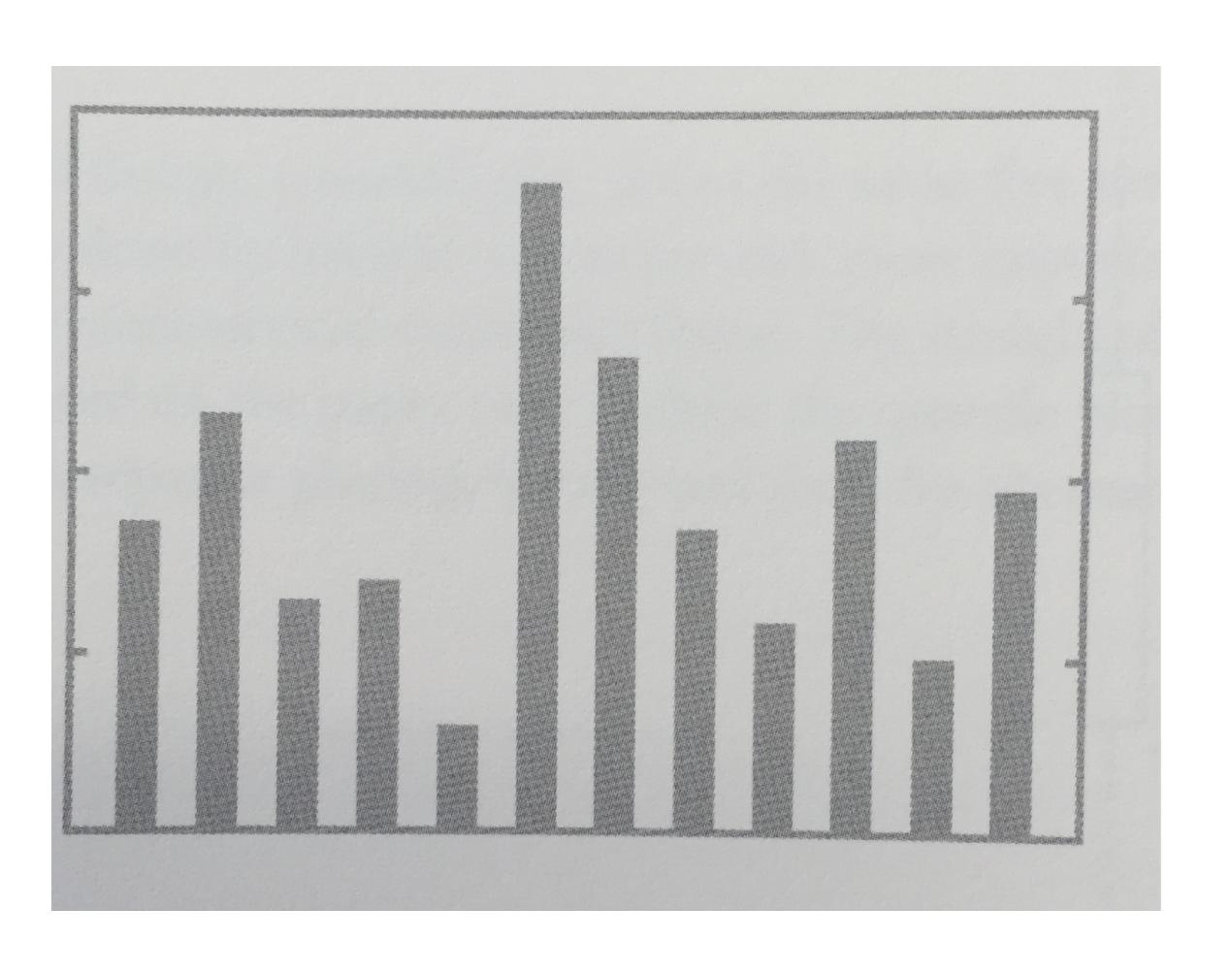

## Example (revised)

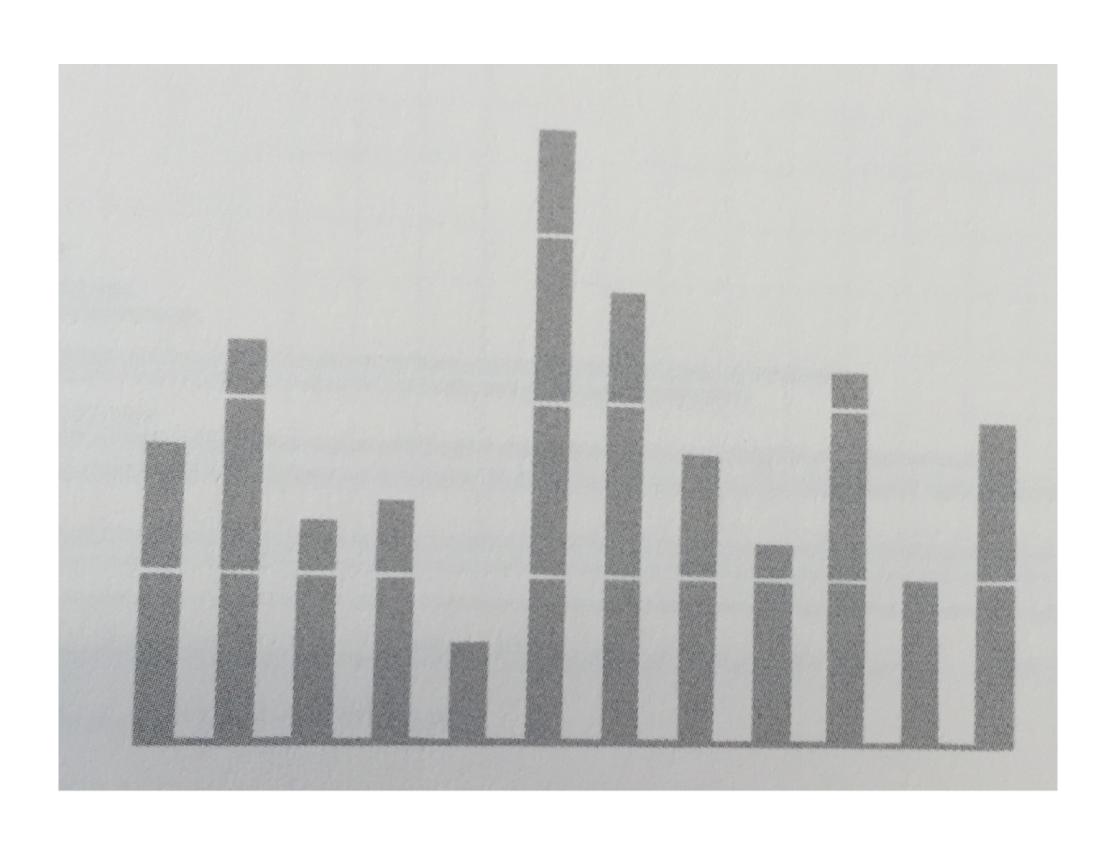

# Interacting with Visualizations

#### Interactive Visualizations

- Users often use iterative process of making <u>sense</u> of the data
  - Answers lead to new questions
- Interactivity helps user constantly change display of information to answer new questions
- Should offer visualization that offers best view of data moment to <u>moment</u> as desired view <u>changes</u>

#### Information Visualization Tasks

- Overview: gain an overview of entire collection
- Zoom: zoom in on items of interest
- Filter: filter out uninteresting items
- Details on Demand: select an item or group and get details
- Relate: view relationships between items
- History: support undo, replay, progressive refinement
- Extract: allow extraction of sub-collections through queries

## Global Tweet Map

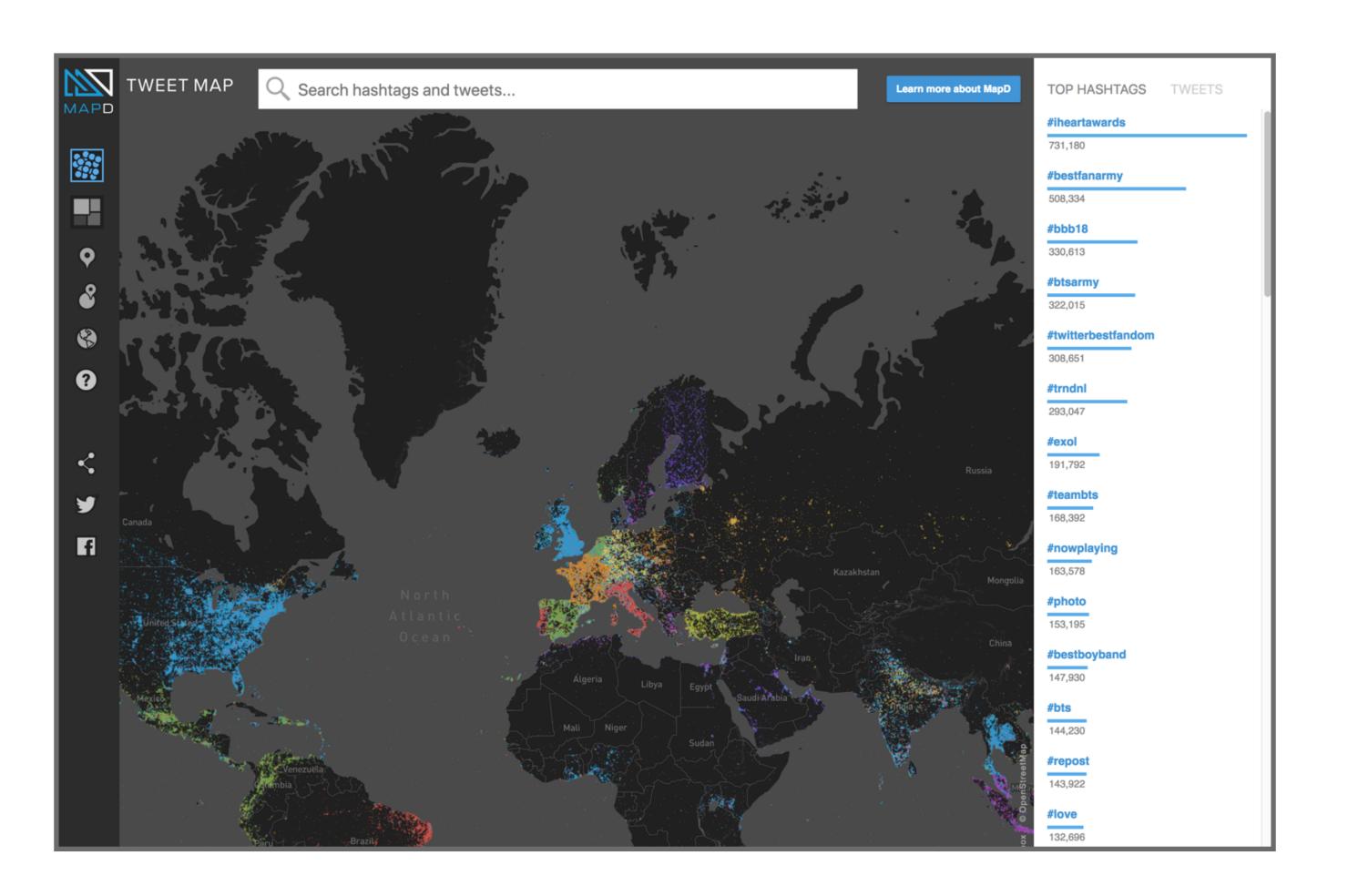

https://www.mapd.com/demos/tweetmap/

## Renting vs. Buying Utility

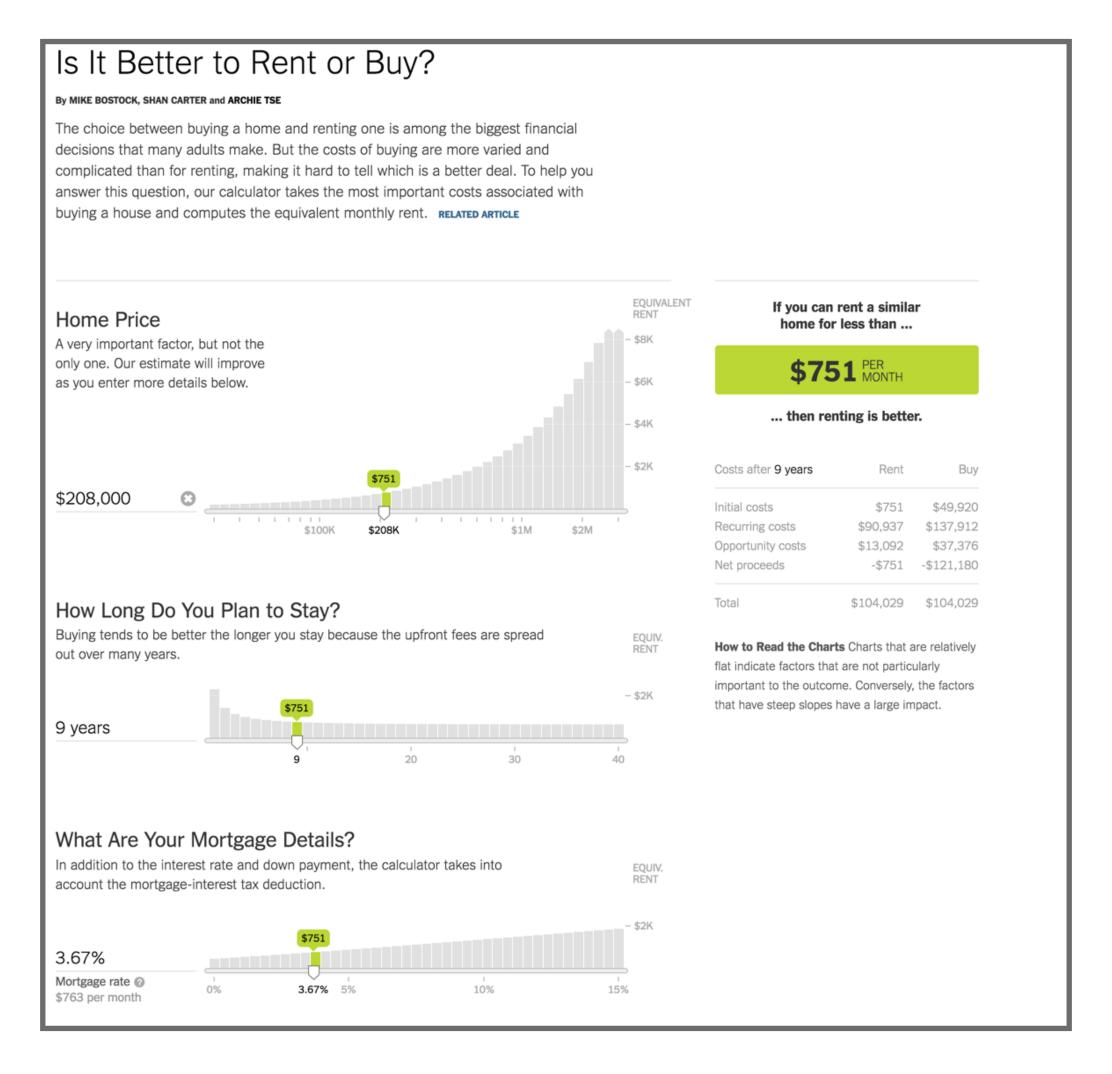

# 10 Minute Break

# In-Class Activity

#### Design an Information Visualization

- In groups of 2 or 3
  - Select a set of data to visualize and two or more representative questions to answer using this data
  - Design an interactive information visualization
    - Create sketches showing the design of the information visualization
    - Should have multiple views of data, interactions to configure and move between views
- Deliverables: 2+ questions you support, sketches with annotations explaining how users would use visualization to answer questions
- Due by 11pm on Blackboard